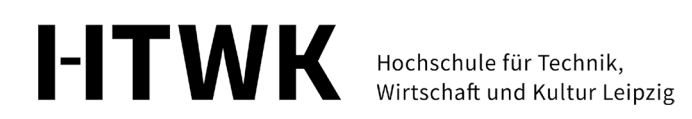

## **Werkzeugkoffer für die Einführungswoche**

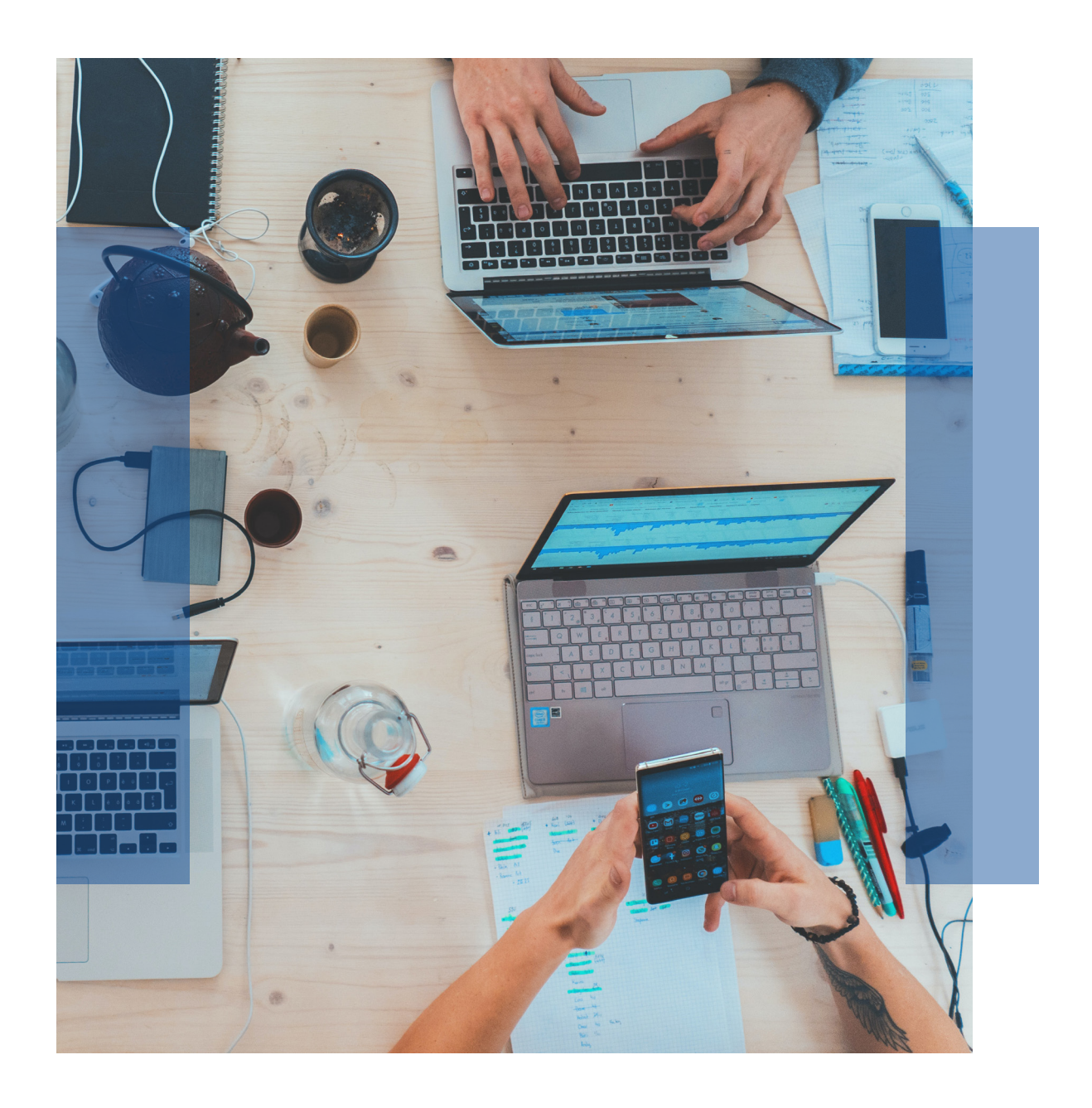

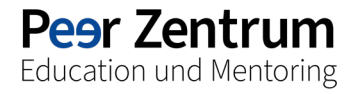

# <span id="page-1-0"></span>**Inhalt**

## **1 [Kennenlernen](#page-2-0)**

#### **Hochschule**

- » [Schatzsuche](#page-3-0)
- » [Offene Türen](#page-4-0)
- » [Bibliotheksrundgang](#page-5-0)
- » [Opal-Basics für Studierende](#page-6-0)
- » [Technische Einführung in die](#page-7-0)  [HTWK-Onlinedienste](#page-7-0)
- » [Hochschulsport](#page-8-0)
- » [Hilfsangebote](#page-9-0)

#### Fakultät/Studiengang

- » [Triff deine Profs](#page-10-0)
- » [Fakultätsrundgänge](#page-11-0)
- » [Fakultätscaching](#page-12-0)
- » [Erwartungsabfrage Studienfach](#page-13-0)
- » [Einführung in die Studien- und](#page-14-0)  [Prüfungsordnung](#page-14-0)
- » [Vorstellung fakultätsinterner](#page-15-0)  [Projekte](#page-15-0)

#### Mitstudierende

» [Vorstellungsrunde in der](#page-16-0)  [Seminargruppe](#page-16-0)

#### **Studienort**

- » [Studiengang- bzw. themen](#page-17-0)[spezifische Stadtrundgänge](#page-17-0)
- » [Leben und Studieren in Leipzig](#page-18-0)

**2 [Einblicke geben](#page-19-0)**

#### **Studieninhalte**

» [Praxisworkshops](#page-20-0)

#### Berufsperspektiven

- » [Netzwerken](#page-21-0)
- » [Berufsbilder und Studien](#page-22-0)[gestaltung](#page-22-0)
- » [Praktikum im Studium](#page-23-0)  [\(Erfahrungsberichte\)](#page-23-0)

## **3 [Studieren lernen](#page-24-0)**

- » [Studientechniken](#page-25-0)  [Mitschriften anfertigen](#page-25-0)
- » [Mein Studienzeitplan](#page-26-0)
- » [Software und Dienste für das](#page-27-0)  [Studium](#page-27-0)

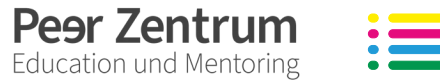

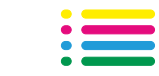

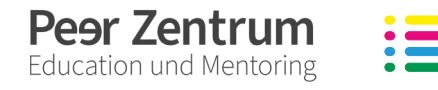

- » [Erfahrungsberichte von](#page-28-0)  [Studierenden](#page-28-0)
- » [Meine Motivation Studierende](#page-29-0)  [am Studienbeginn](#page-29-0)
- » [Meine Wunschprofessorin/Mein](#page-30-0)  [Wunschprofessor](#page-30-0) **»**
	- » ["Brief an mich selbst"](#page-31-0)

## **4 [Orga](#page-32-0)**

- » [Anerkennung](#page-33-0)  [Studium generale](#page-33-0)
- » [Checkliste wichtige Termine](#page-33-0)
- » [Transponder beantragen](#page-34-0)
- » [Arbeitsjournal und Hospitations](#page-34-0)[bögen](#page-34-0)

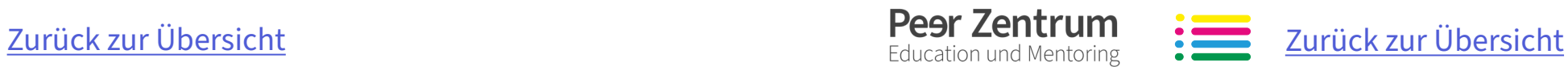

# <span id="page-2-0"></span>**1 Kennenlernen**

Der Start ins Studium bringt viel Neues mit sich und damit auch viele Fragen. Welche Räume gibt es an der Hochschule und wo sind sie? Wie findet man Bücher in der Bibliothek? Wer sind die anderen Studierenden? In diesem Kapitel findet ihr Fragen, die für die Erstis interessant sind und Ideen wie ihr gemeinsam die HTWK Leipzig erkunden könnt.

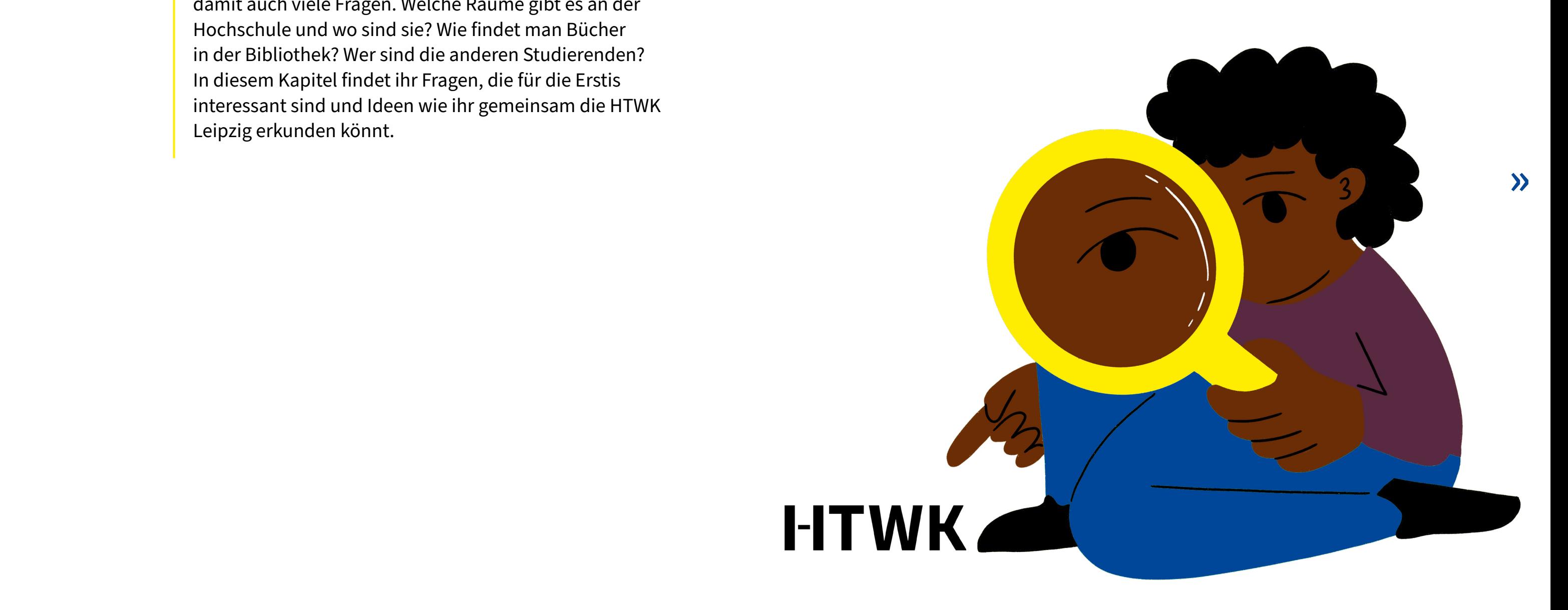

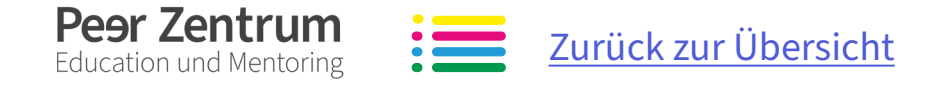

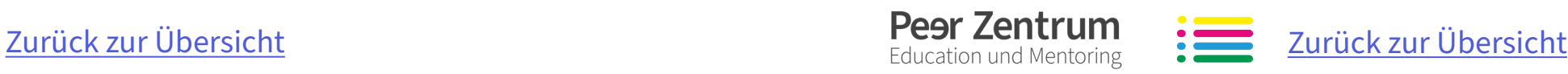

#### **Groblernziel**

Die Studierenden erkunden in kleinen Gruppen selbstständig die verschiedenen Gebäude und Einrichtungen der HTWK. Dazu nutzen sie die Anleitung zur Schatzsuche, die ihr im Ersti-Coaching-OPAL-Kurs findet. Groblernziel (V) die ihr im Ersti-Coaching-OPAL-Kurs die ihr im Ersti-Coaching-OPAL-Kurs Bibliothek, Parkplatz, Validierungs-

Die Studierenden kennen die wichtigsten zentralen Einrichtungen und Anlaufstellen der HTWK Leipzig.

#### <span id="page-3-0"></span>Spielerisches Entdecken zentraler Örtlichkeiten der HTWK Leipzig

## <span id="page-3-1"></span>**Schatzsuche Inhalte**

Durch das Lösen von Rätseln, die über das Gelände der HTWK verteilt sind, tragen die Studierenden eine Koordinate zusammen. Die Koordinate führt zum Peer Zentrum. Hier kann der "Schatz" abgeholt werden.

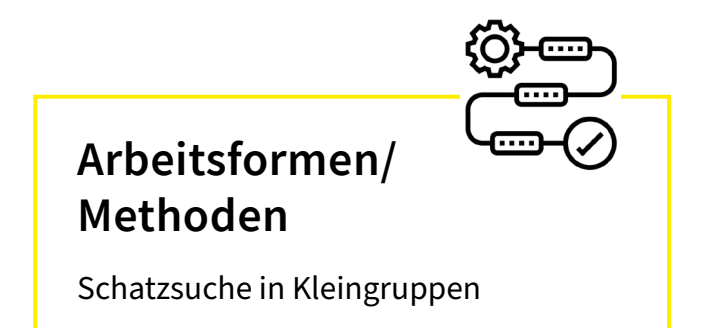

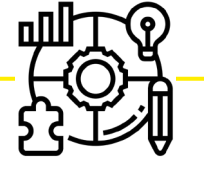

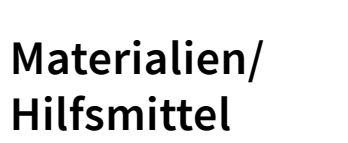

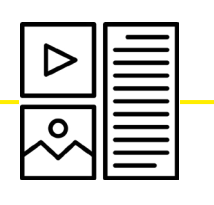

## **Hilfsmittel**

↗ [Anleitung zur Schatzsuche aus dem](https://bildungsportal.sachsen.de/opal/auth/RepositoryEntry/30682644481/CourseNode/1629426655146361004) 

[Ersti-Coaching-OPAL-Kurs](https://bildungsportal.sachsen.de/opal/auth/RepositoryEntry/30682644481/CourseNode/1629426655146361004)

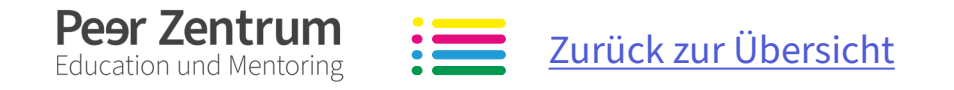

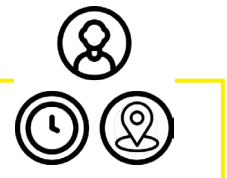

#### **Rahmenbedingungen**

**Dauer** 30 - 45 Minuten

#### **Raum**

Bibliothek, Parkplatz, Validierungsautomat (Lipsiusbau), Mensa, Bumerang, StuRa-Büro, Dezernat für Studienangelegenheiten, Peer Zentrum

#### **Anzahl der Teilnehmenden**

5-7 Teilnehmende pro Gruppe

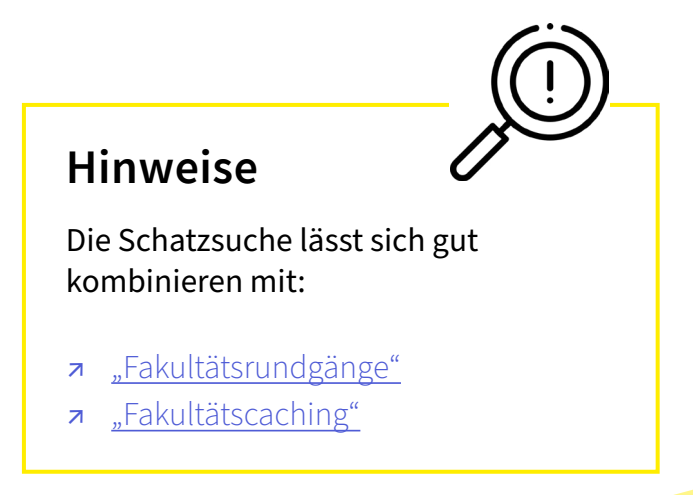

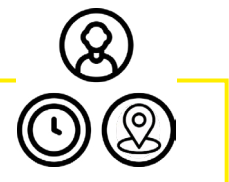

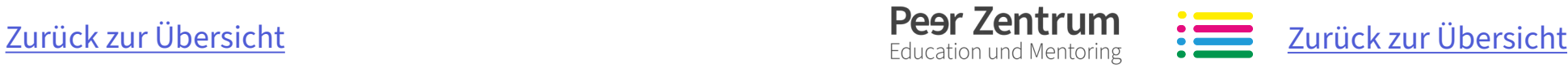

#### **Groblernziel**

Die Studierenden kennen die Struktur der Fakultät, ihre Einrichtungen und die zuständigen Mitarbeitenden.

Die Studierenden bauen Hemmschwellen ab und ein konstruktives Arbeitsverhältnis auf.

Nach dem Prinzip der "Offenen Tür" soll ein niedrigschwelliger Kontaktaufbau zum Personal der HTWK Leipzig (Prüfungs- und Studienamt, Labor, Lehrende etc.) erfolgen.

#### <span id="page-4-0"></span>Willkommen in den Arbeitsräumen des HTWK-Personals

## <span id="page-4-1"></span>**Offene Türen**

#### **Inhalte**

▹ Willkommensschild außen an den Arbeitsräumen ("Herzlich Willkommen!", "Treten Sie gerne ein!" etc.)

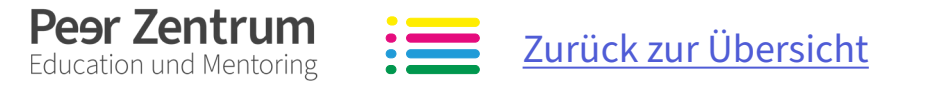

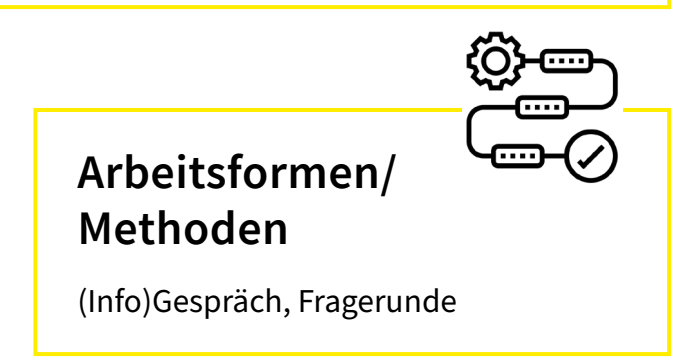

#### **Materialien/ Hilfsmittel**

Die Studierenden bekommen so die Möglichkeit, in einem offenen und ungezwungenen Kontext die Mitarbeitenden in ihren jeweiligen Arbeitsräumen zu besuchen. Das Prinzip der "Offenen Tür" wird wörtlich genommen, indem die Türen von Büros bzw. Arbeitsräumen geöffnet bleiben, um die Hemmschwelle des "Anklopfens" und "Nichtwissens", wer hinter der Tür wartet, abzubauen. Dabei besteht auch die Möglichkeit, sich über die zukünftige Zusammenarbeit zu informieren, sich auszutauschen und Fragen zu beantworten. **»**

▹ Bekanntmachung durch Aushang

 $\overline{\mathcal{S}}$ 

#### **Hinweise**

Alle Professorinnen, Porfessoren und Mitarbeitende, die bereit sind, sich an den Zeiten der "Offenen Türen" zu beteiligen, lassen die Tür ihres Arbeitsraums geöffnet und heißen interessierte Studierende willkommen.

Diese Methode eignet sich besonders dafür, Leerlaufzeiten zu nutzen.

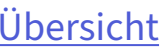

#### **Rahmenbedingungen**

#### **Dauer**

abhängig von nutzbaren Leerlaufzeiten oder geplanten Zeiten, Empfehlung mind. 60-90 Minuten

#### **Raum**

Räume der Mitarbeitenden

**Anzahl der Teilnehmenden** beliebig

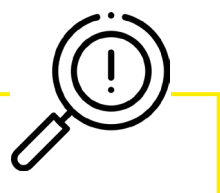

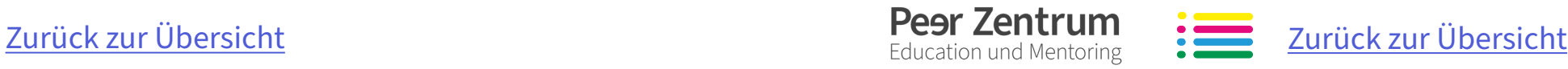

#### **Groblernziel**

Die Studierenden haben sich mit den Benutzungs- und Ausleihmodalitäten der Bibliothek befasst.

Örtlichkeit, Öffnungszeiten, Recherche- und Informationsmöglichkeiten

# **Bibliotheksrundgang**

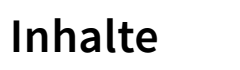

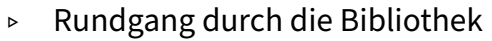

- ▹ Inputreferat zu den Benutzungsund Ausleihmodalitäten
- ▹ Vorstellung der verschiedenen Medien der Bibliothek
- ▹ Zeigen erster Rechercheschritte

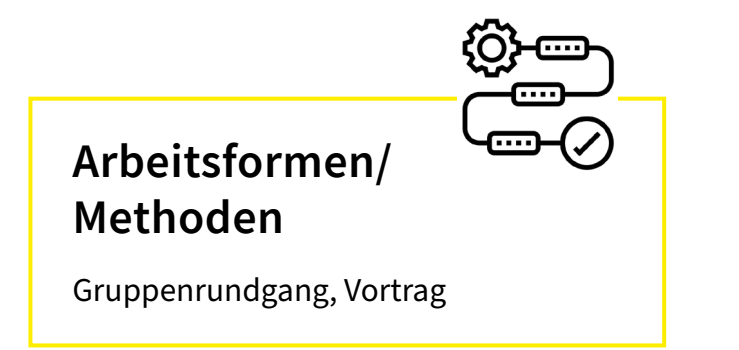

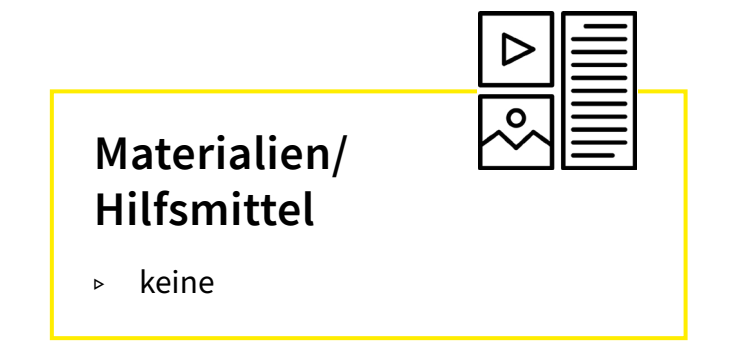

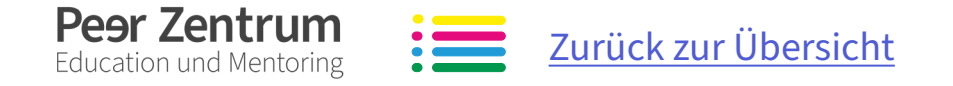

#### **Hinweise**

Die Bibliothekseinführung wird nach Anfrage bei den verantwortlichen Mitarbeitenden durchgeführt. Bitte wendet euch an die ↗ [Hochschulbibliothek.](https://bibliothek.htwk-leipzig.de/startseite/)

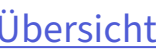

<span id="page-5-0"></span>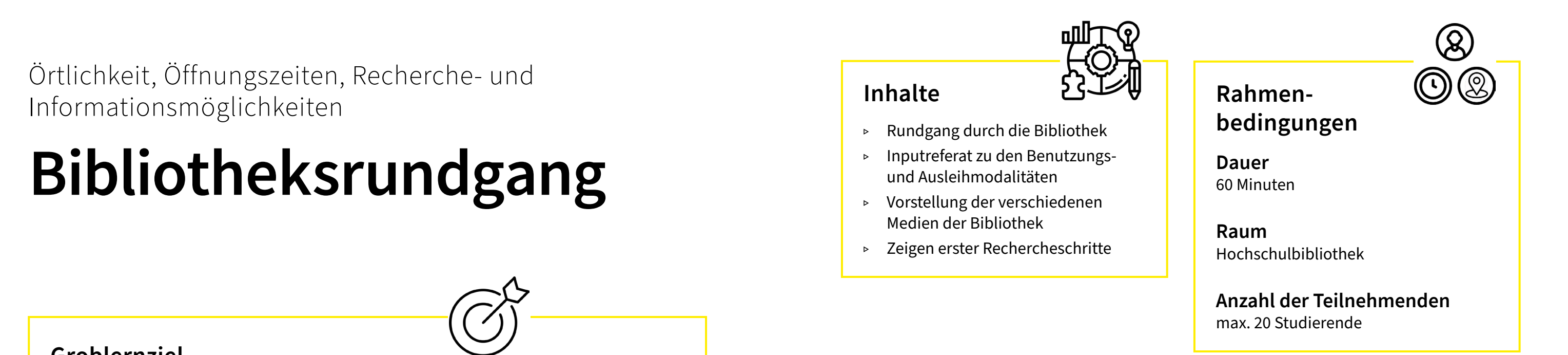

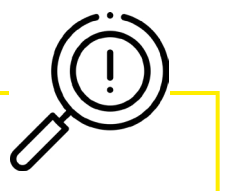

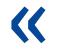

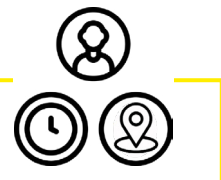

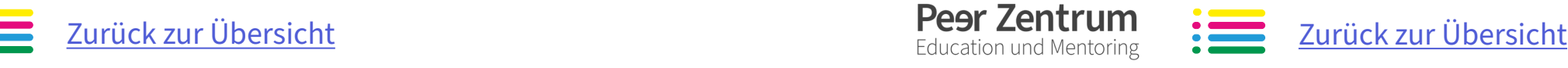

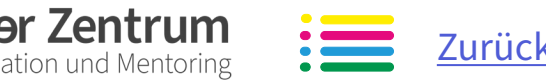

#### **Groblernziel**

Peer Zentrum **Education und Mentoring** 

Die Studierenden kennen die grundlegenden Bedienelemente und Funktionen zum Arbeiten mit OPAL. Sie sind in relevante Kurse eingeschrieben und wissen, wie sie informiert werden.

<span id="page-6-0"></span>Grundlegende Bedienelemente und Funktionen für das Arbeiten mit OPAL

# **Opal-Basics für Studierende**

### **Inhalte**

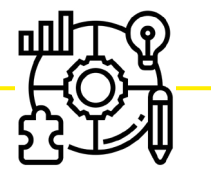

- ▹ Bedeutung OPAL
- ▹ Login
- ▹ Bedienprinzip
- ▹ OPAL-Startseite einrichten
- ▹ Kurse und Abonnements finden
- ▹ Kursbausteine und ihre Funktionen
- ▹ Arbeitsgruppen erstellen und administrieren
- ▹ Zentralbereich (z.B. virtuellen Seminarraum) nutzen

#### **Arbeitsformen/ Methoden**

- ▹ in Abschnitten Funktionen demonstrieren
- ▹ nach jedem Abschnitt erfolgt eine kleine Aufgabe in Einzelarbeit, z.B.
	- » Logge dich in OPAL ein.
	- » Finde und öffne Kurs " $xy$ ".
	- » Erstelle eine Arbeitsgruppe und lade deine/deinen Nachbarin/ Nachbarn ein.
- ▹ offene Fragerunde zur Klärung von Verständnisfragen

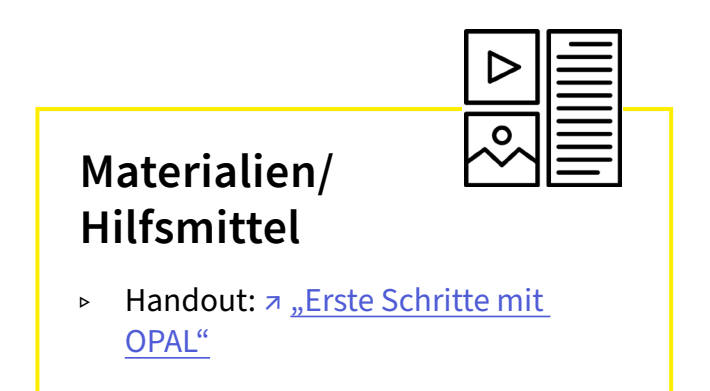

#### **Hinweise**

Studierende müssen im Vorfeld von den Lehrenden darüber informiert werden, am Tag der Schulung ihre Login-Daten vom Rechenzentrum dabei zu haben.

Zugang (Raum+Login) für Dozierende ermöglichen, evtl. Gastpasswort einrichten.

Absprachen mit Opal-Verantwortlichen der Fakultät

#### **Rahmenbedingungen**

**Dauer** 60 – 90 Minuten

**Raum** Computerpool mit Beamer

#### **Anzahl der Teilnehmenden**

richtet sich nach Anzahl der Computerplätze im Pool, alle Studierenden sollten an einem eigenen Rechner arbeiten

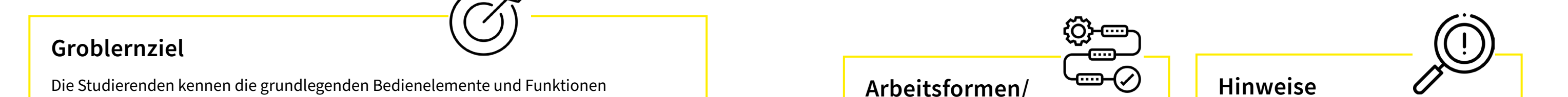

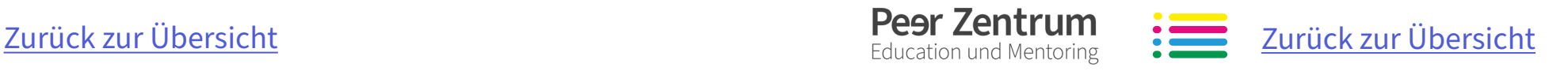

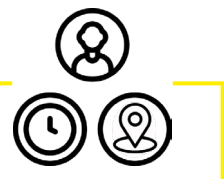

#### **Groblernziel**

Die Studierenden kennen die Online-Dienste des Hochschulrechenzentrums und können diese selbstständig an ihren mobilen Geräten einrichten.

### <span id="page-7-0"></span>Angebote des Hochschulrechenzentrums, auch für mobile Geräte (E-Mail, WLAN, VPN)

## **Technische Einführung in die HTWK-Onlinedienste**

#### **Inhalte**

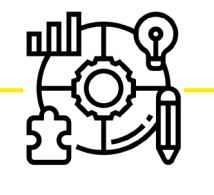

- ▹ Einrichtung Mailclients
- ▹ Weiterleitung E-Mails
- ▹ HRZ-Passwort ändern
- ▹ WLAN-Zugang Eduroam einrichten
- ▹ Hochschul-VPN zur Nutzung des Hochschulnetzes außerhalb der HTWK
- ▹ Software für Studierende

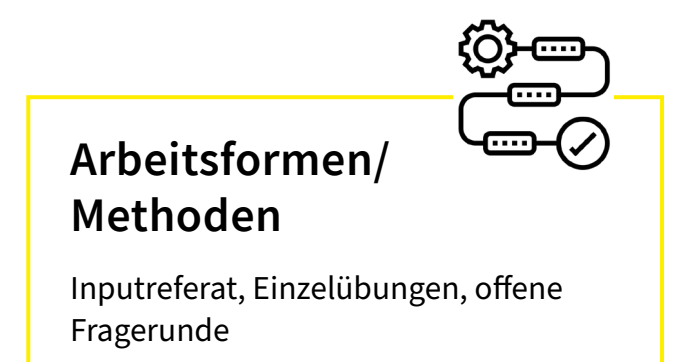

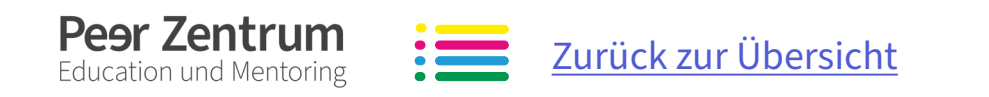

#### **Materialien/ Hilfsmittel**

- ▹ Rechner
- ▹ Kurzanleitungen zum Austeilen (siehe ↗ ITSZ[-Webseite](https://itsz.htwk-leipzig.de/ueber-uns/))

#### **Hinweise**

Die Veranstaltung kann auch in Verbindung mit der Einführung in die PC-Pools erfolgen.

Ansprechpersonen:

- ▹ HRZ
- ▹ Administratoren der Fakultäten

Studierende bringen im besten Fall ihren eigenen Laptop, ihr Tablet oder Smartphone mit, um direkt vor Ort Konfiguration und Einrichtung der Dienste vorzunehmen.

Typische Fälle und Fallstricke durchgehen (z. B. Eduroam-Einrichtung).

#### **Rahmenbedingungen**

**Dauer** 60 – 90 Minuten

**Raum** Computerpool mit WLAN und Beamer

**Anzahl der Teilnehmenden** max. 20 Studierende

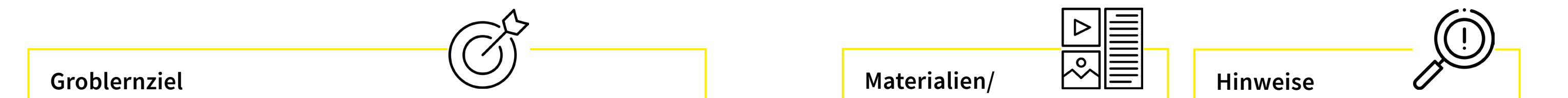

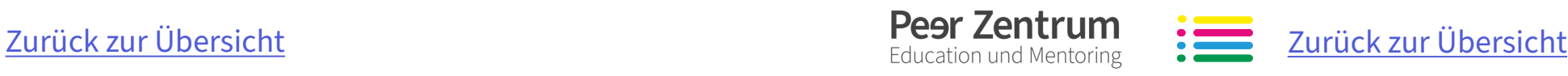

#### **Groblernziel**

Die Studierenden kennen den Hochschulsport und dessen Sportangebote sowie die körperlichen und mentalen Vorteile und Wichtigkeit von sportlicher Betätigung als Ausgleich zum Studium.

<span id="page-8-0"></span>Das sportliche Angebot an der HTWK Leipzig

#### **Materialien/ Hilfsmittel •**  $\overline{\text{Graphernziel}}$   $\overline{\text{Graphernziel}}$   $\overline{\text{Supp}(x)}$   $\overline{\text{Matherialien}}$   $\overline{\text{Supp}(x)}$   $\overline{\text{Supp}(x)}$   $\overline{\text{Supp}(x)}$   $\overline{\text{Supp}(x)}$   $\overline{\text{Supp}(x)}$   $\overline{\text{Supp}(x)}$   $\overline{\text{Supp}(x)}$   $\overline{\text{Supp}(x)}$   $\overline{\text{Supp}(x)}$   $\overline{\text{Supp}(x)}$   $\overline{\text{Supp}(x)}$   $\overline{\$

## **Hochschulsport**

#### **Inhalte**

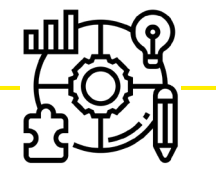

- ▹ Schnupperangebote in verschiedenen Sportarten
- ▹ Hindernisparcours
- ▹ kleine Spiele
- ▹ Präsentation der HTWK-Sporthalle
- ▹ Vorstellung des Gesundheitsmanagements, der HOZ-App und des Kursangebots

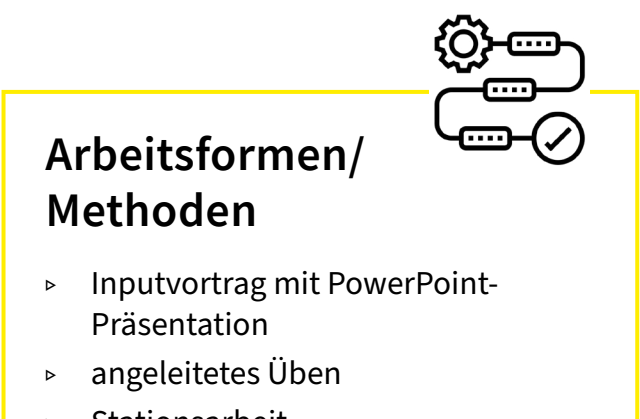

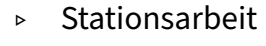

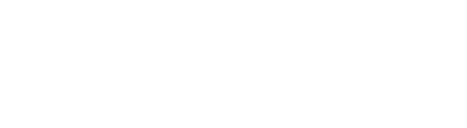

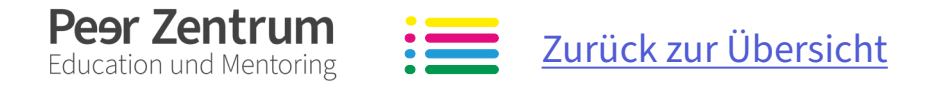

- ▹ ggf. Notebook, Beamer, Leinwand
- ▹ Groß- und Kleingeräte des Hochschulsports

#### **Hinweise**

Für Angebote in der HTWK-Sporthalle sind Sportkleidung und abriebfeste Hallensportschuhe mit heller Sohle mitzubringen. Auf Wunsch können Angebote an den Fakultäten bereitgestellt werden.

Gerne kommen die Sportlerinnen und Sportler auch in der Einführungswoche vorbei und bieten ein Angebot der bewegten Pause an.

#### **Rahmenbedingungen**

**Dauer** 20 – 60 Minuten

**Raum / Ort** HTWK-Sporthalle, Arno-Nitzsche-Str. 29, 04277 Leipzig oder flexibler Standort

**Anzahl der Teilnehmenden** 12 – 20 Studierende

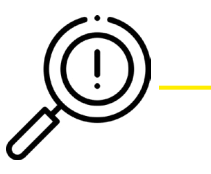

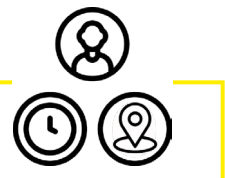

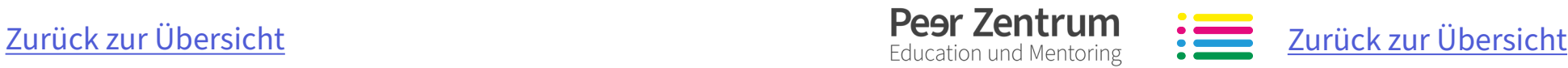

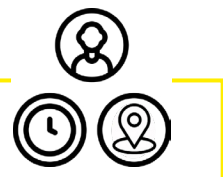

#### **Groblernziel**

Die Studierenden kennen verschiedene Anlaufstellen, an die sie sich für Unterstützung oder Hilfe wenden können. Sie bekommen außerdem einen Einblick, welche Hilfsangebote es an der HTWK Leipzig für Studierende gibt.

<span id="page-9-0"></span>Anlaufstellen der HTWK Leipzig bei Problemen und

Schwierigkeiten rund ums Studium

**Hilfsangebote**

#### **Inhalte**

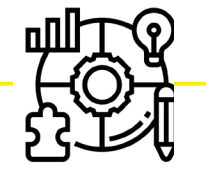

- ▹ Studierendensekretariat
- ▹ Prüfungsamt
- ▹ Studienamt
- ▹ Studienberatung
- ▹ StuRa
- ▹ Psychosoziale Beratung
- ▹ Stabsstelle Diversity, Inklusion und Familiengerecht Hochschule
- ▹ ArbeiterKind.de
- ▹ Mentoring+
- ▹ Nightline Leipzig
- ▹ …

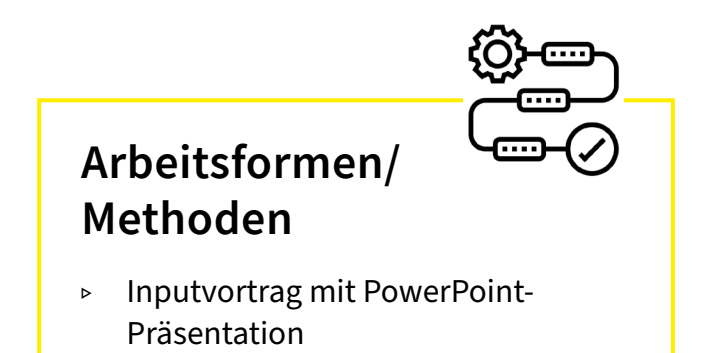

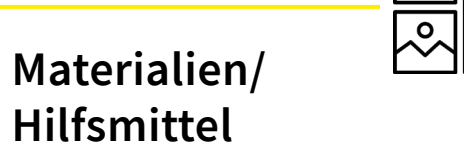

- ↗ [PowerPoint mit Informationen zu](https://bildungsportal.sachsen.de/opal/auth/RepositoryEntry/30682644481/CourseNode/1622601874630985012)  [Hilfsangeboten der HTWK Leipzig im](https://bildungsportal.sachsen.de/opal/auth/RepositoryEntry/30682644481/CourseNode/1622601874630985012)  [Ersti-Coach-OPAL-Kurs](https://bildungsportal.sachsen.de/opal/auth/RepositoryEntry/30682644481/CourseNode/1622601874630985012)
- ↗ [PowerPoint mit Informationen zur](https://bildungsportal.sachsen.de/opal/auth/RepositoryEntry/30682644481/CourseNode/1622601874630985012)  [Studentischen Teilhabe im Ersti-](https://bildungsportal.sachsen.de/opal/auth/RepositoryEntry/30682644481/CourseNode/1622601874630985012)[Coach-OPAL-Kurs](https://bildungsportal.sachsen.de/opal/auth/RepositoryEntry/30682644481/CourseNode/1622601874630985012)

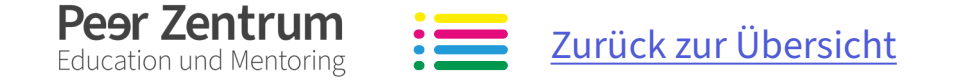

#### **Hinweise**

Stellt gern den Studierenden Material zur Verfügung, in dem sie die Informationen gesammelt nachlesen können. In der ersten Woche gibt es viel Input und manche Herausforderungen oder Probleme treten vielleicht erst im Laufe des Semesters oder des Studiums auf.

#### **Rahmenbedingungen**

**Dauer** 20 – 40 Minuten

**Raum / Ort** Seminarraum oder Hörsaal

**Anzahl der Teilnehmenden** richtet sich nach der Größe des Raumes

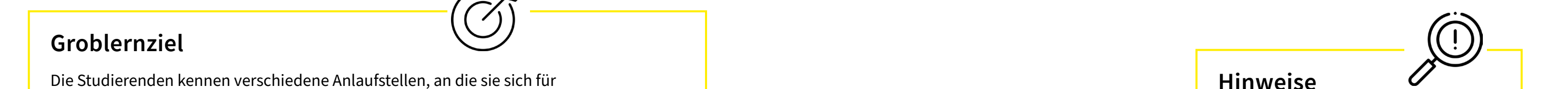

**1** Kennenlernen **1** Kennenlernen Fakultät/Studiengang

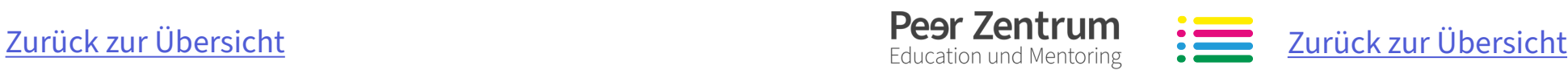

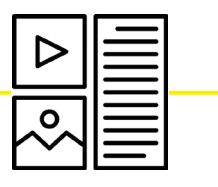

#### **Groblernziel**

Die Studierenden haben ihre Professorinnen und Professoren sowie Dozentinnen und Dozenten sowie deren Lehrgebiete kennengelernt und wissen, welche Inhalte ihnen im Studienverlauf begegnen werden.

#### <span id="page-10-0"></span>Vorstellung der Lehrenden und ihrer Lehrgebiete

## **Triff deine Profs**

Professorinnen und Professoren bieten ihre Lehrthemen für Kleingruppen á 8 bis 10 Studierende an.

Die Studierenden ordnen sich einem Lehrgebiet zu.

In den Kleingruppen stellen die Lehrenden sich und seine Themen vor. Die Studierenden können Rückfragen zum Fachgebiet stellen.

Nach 15 Minuten wechseln die Gruppen zu einer/einem anderen Lehrenden.

#### **Arbeitsformen/ Methoden**

- ▹ Marktplatzmethode, Gruppenfindung nach Interessensgebiet
- ▹ Kleingruppenarbeit mit Inputsequenzen und Gesprächsrunden
- ▹ optional auch als Speed-Dating durchführbar

#### **Materialien/ Hilfsmittel**

▹ Themengebiete und Namen der Professorinnen, Professoren und Lehrenden auf große Zettel schreiben und im Raum gut sichtbar verteilen bzw. an die Türen der Arbeitsräume hängen.

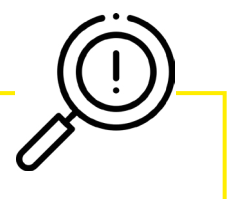

#### **Hinweise**

- ▹ Auf die Einhaltung der Zeitfenster achten, damit alle Studierenden gleichzeitig in eine andere Gruppe wechseln können und keine Wartezeiten entstehen. **Simility Section Contract to the Contract of Contract Contract Contract Contract Contract Contract Contract Contract Contract Contract Contract Contract Contract Contract Contract Contract Contract Contract Contract Contr** 
	- ▹ Ausgeglichene Gruppengrößen. Eventuell die Reihenfolge für den Wechsel der studentischen Gruppen festlegen.
	- ▹ Die Anzahl der Wiederholungen hängt von der Anzahl der Gruppen ab. Zwei bis maximal vier Wiederholungen sind sinnvoll.
	- ▹ Es müssen nicht zwingend alle Studierenden bei allen Lehrenden gewesen sein.
	- ▹ Diese Methode eignet sich auch, um bspw. Studienämter, Dekanatsräte, Prüfungsämter kennenzulernen
	- ▹ Die Methode kann auch als Speed-Dating angeboten werden – dann ist die Gesamtzeit kürzer

## **Rahmenbedingungen**

#### **Dauer**

Variiert je nach Gruppengröße und Durchgängen. Pro Durchgang ca. 15 Minuten für die Vorstellung und Diskussion in den Gruppen. Bei drei Runden ca. 45 Minuten, bei fünf Runden ca. 75 Minuten (hier: Pause einplanen).

#### **Raum**

großer Raum mit offener Bestuhlung und versch. Sitzkreisen für max. 10 Personen pro Sitzkreis, alternativ kleine Arbeitsräume, beim Speed-Dating auch stehende Personen

#### **Anzahl der Teilnehmenden**

20 – 80 Studierende

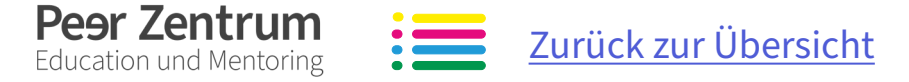

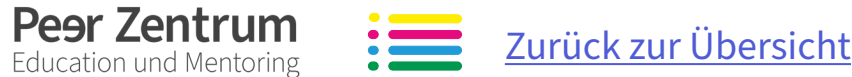

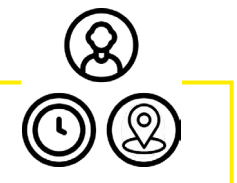

**1** Kennenlernen Fakultät/Studiengang

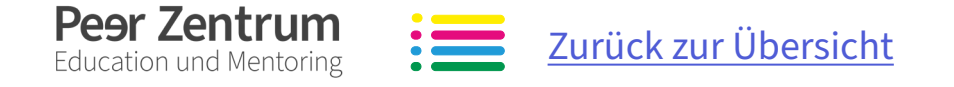

#### **Groblernziel**

Die Studierenden kennen die für sie wichtigen Labore, Räume und zentralen Einrichtungen.

<span id="page-11-0"></span>Kennenlernen ausgewählter Räume und Labore innerhalb der Fakultäten

# <span id="page-11-1"></span>**Fakultätsrundgänge**

#### **Inhalte**

Die Studierenden werden durch

die Fakultät geführt und erhalten Einblicke in die Labore, die wichtigen Institutionen wie z.B. Prüfungsamt,

Studienamt, Seminarräume,

Vorlesungssäle, Labore, Aufenthalts-

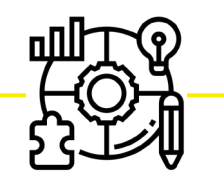

räume …

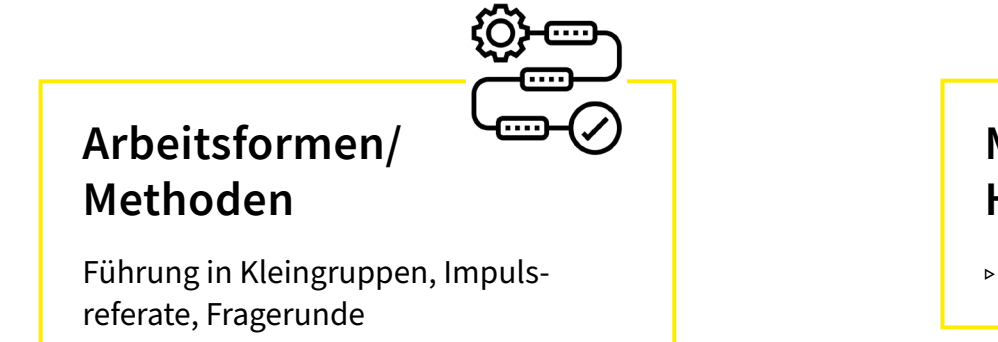

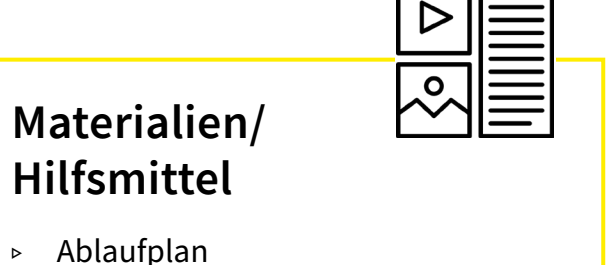

#### **Hinweise**

Die Verantwortlichen der einzelnen Stationen müssen informiert sein. Es wird pro Gruppe eine begleitende Person benötigt.

- ▹ Fragen, QR-Codes, Aufgaben im Sinne eines Cachings
- ▹ auch gut zu verbinden mit den Methoden:
- ↗ ["Offene Türen"](#page-4-1)
- ↗ ["Schatzsuche"](#page-3-1)
- ↗ ["Fakultätscaching"](#page-12-1)

#### **Rahmenbedingungen**

**Dauer** abhängig von der Anzahl der Räume, Verweilzeit pro Raum etwa 5–15 Minuten

#### **Raum**

Räume der Fakultät, zentrale Einrichtungen

**Anzahl der Teilnehmenden** 10 – 20 Studierende

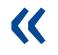

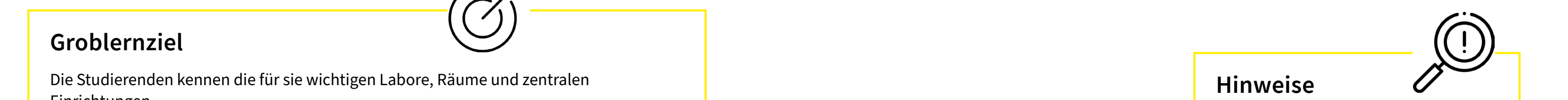

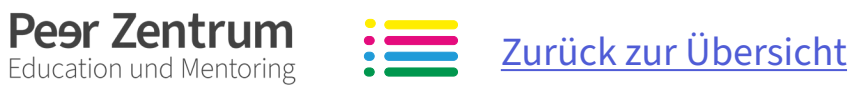

**1** Kennenlernen Fakultät/Studiengang

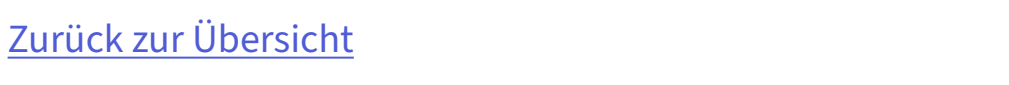

#### **Groblernziel**

Peer Zentrum **Education und Mentoring** 

Die Studierenden kennen die für sie wichtigen Labore und Räume der Fakultät.

Die Studierenden haben ihre Mitstudierenden kennengelernt und im Team Erfahrung gesammelt.

<span id="page-12-0"></span>Spielerische Erkundung ausgewählter Örtlichkeiten inner-

halb der Fakultäten

<span id="page-12-1"></span>**Fakultätscaching**

#### **Inhalte**

Die Studierenden finden selbstständig die einzelnen Stationen ähnlich eines Multi-Geocache.

Die Studierenden werden in Gruppen aufgeteilt und kennen nur den Startpunkt, der für jede Gruppe verschieden ist. Nach dem Lösen kleiner thematisch zum Labor oder Ort passenden Aufgaben erhalten sie ihr nächstes Ziel. Dies geht so lange, bis jede Gruppe jedes Ziel angelaufen hat und alle Stationen auf dem Laufzettel abgestempelt sind.

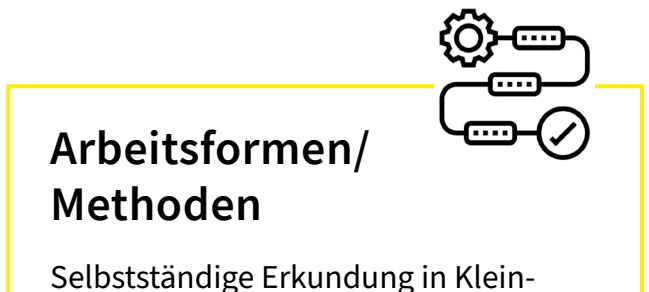

gruppen

 $\overset{\circ}{\checkmark}$ 

#### **Hinweise**

Die Verantwortlichen der einzelnen Stationen sind informiert. Sie wissen, welche Station die jeweilige Kleingruppe als nächstes finden muss und geben den Studierenden deren nächste "Koordinaten" (z. B. Raumnummer).

Lässt sich auch gut zu verbinden mit den Methoden:

- ↗ ["Offene Türen"](#page-4-1)
- ↗ ["Schatzsuche"](#page-3-1)
- ↗ ["Fakultätsrundgänge"](#page-11-1)

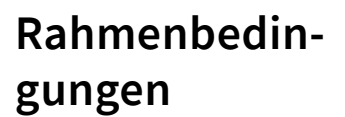

#### **Dauer**

- ▹ abhängig von Anzahl der Räume
- ▹ Verweilzeit pro Raum etwa 15 – 20 Minuten
- ▹ 5 Minuten Wechselzeit einplanen!
- ▹ Mittagspause einplanen!

#### **Raum**

mindestens so viele Stationen wie gebildete Gruppen

#### **Anzahl der Teilnehmenden**

- ▹ Aufteilung in Kleingruppen à 10 – 20 Studierende **•** Aufteilung in Kleingruppen à<br> **Groblernziel**<br> **•** Aufteilung in Kleingruppen à<br>
10 – 20 Studierende
	- ▹ nicht mehr als 12 Kleingruppen insgesamt

**Materialien/** 

**Hilfsmittel**

▹ Laufzettel zum Bestätigen der besuchten Stationen

▹ Ablaufplan für die Mitarbeitenden an den Stationen

**1** Kennenlernen **1** Kennenlernen Fakultät/Studiengang

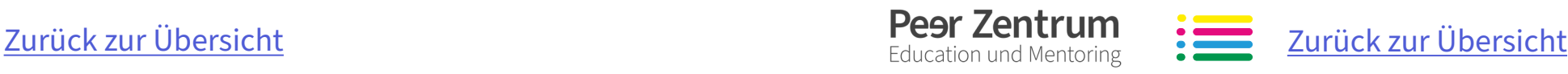

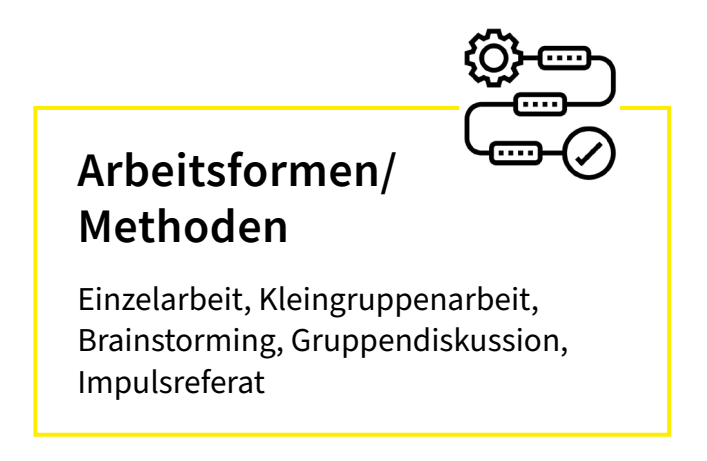

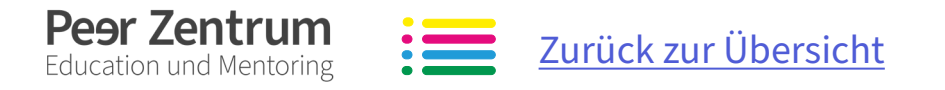

#### **Groblernziel**

Die Studierenden haben ihre Erwartungen an das Studium formuliert und sich darüber ausgetauscht.

Die Studierenden haben erfahren, inwieweit sich ihre Erwartungen mit dem Studienangebot (Ziele, Inhalte) sowie den Möglichkeiten des Studiengangs und an der HTWK Leipzig decken. Sie haben Empfehlungen für das eigenverantwortliche und selbstorganisierte Lernen erhalten.

<span id="page-13-0"></span>Möglichkeiten des Studiums: Abgleich zwischen Wunsch und Wirklichkeit

# **Erwartungsabfrage Studienfach**

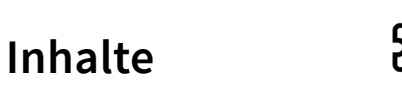

Drei beispielhafte Fragestellungen zum Einstieg:

*Welche Studieninhalte sind dir besonders wichtig und warum?*

*Welche Ziele verfolgst du mit deinem Studium?*

*Wie stellst du dir die Arbeitsweise und die Zusammenarbeit im Studium vor?*

- ▹ Antworten auf Moderationskarten schreiben
- ▹ Austausch über die Antworten in Kleingruppen (z. B. mit der/dem Sitznachbarin/ Sitznachbarn/ 3er Gruppen)
- ▹ Vorstellung der Antworten im Plenum
- ▹ gemeinsame Betrachtung und Diskussion der Antworten
- ▹ Kommentierung der Erwartungen durch die Leitung
- ▹ Informationen zu Studienablauf, -zielen und -inhalten

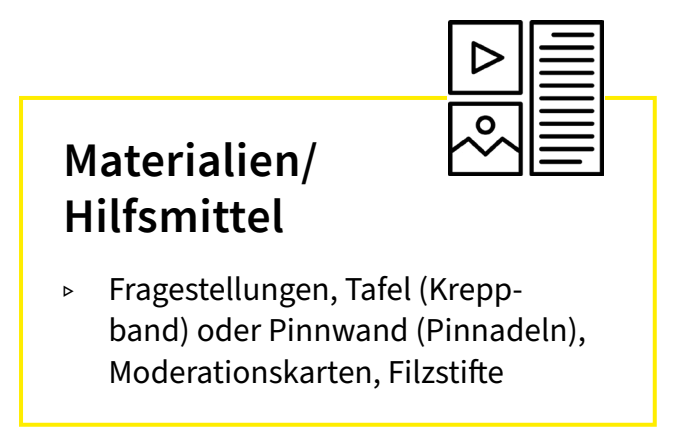

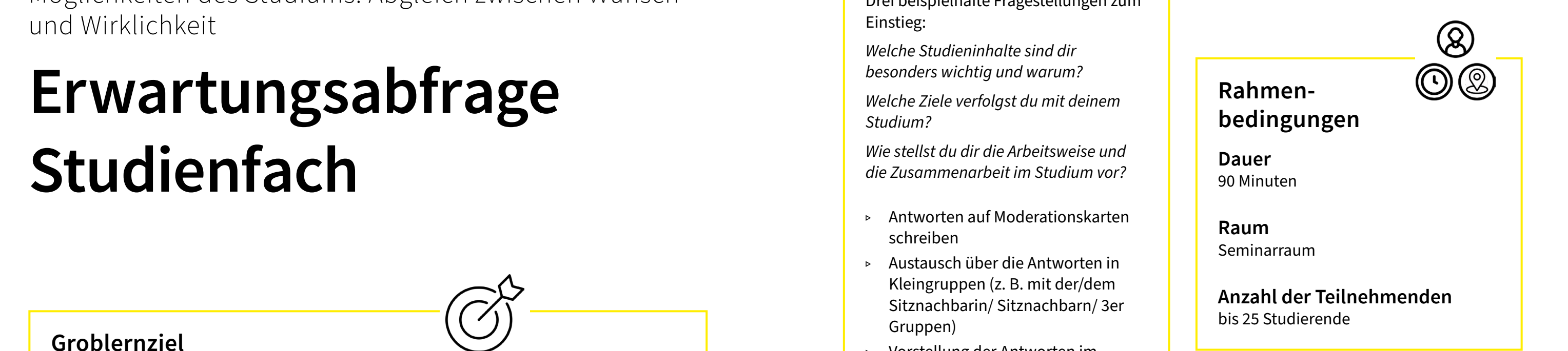

[Zurück zur Übersicht](#page-1-0)

**1** Kennenlernen Fakultät/Studiengang

[Zurück zur Übersicht](#page-1-0)

#### **Groblernziel**

Peer Zentrum

**Education und Mentoring** 

Die Studierenden kennen die wichtigsten Punkte der Studien- und Prüfungsordnung.

Sie haben inhaltliche Fragen geklärt und wissen, auf welche studien- bzw. prüfungsrelevanten Punkte sie achten müssen.

Die Studierenden haben ein grundlegendes Verständnis zur Handhabung und Nutzung der Ordnungen erworben.

Sie wissen, wo sie im Netz die aktuelle Fassung finden.

Danach offene Fragerunde im Plenum und Klärung offener Fragen. Zum Abschluss kann ein kleines Quiz erfolgen (siehe Anlage). Groblernziel (V) **Channel Community of Summabs Channel Community Community (Separation Community) (Summabschluss kann ein kleines (Siehe Anlage).** 

### <span id="page-14-0"></span>Arbeit mit den Rahmenbedingungen eines HTWK-Studiums

## **Einführung in die Studienund Prüfungsordnung**

#### **Inhalte**

Lesen der Studien- und Prüfungsordnung in Einzelarbeit. Bearbeitung der Texte anhand folgender Kriterien: (Studierende können dabei mit Symbolen arbeiten)

Inhaltliche Fragen = ?

Besonders wichtig = !

Begriffsklärung = + (z.B. SWS)

**z** [Arbeitsblatt](https://bildungsportal.sachsen.de/opal/auth/RepositoryEntry/30682644481/CourseNode/1629426655146361004) AB Quizfragen (mit [Lösungen\) im OPAL-Kurs](https://bildungsportal.sachsen.de/opal/auth/RepositoryEntry/30682644481/CourseNode/1629426655146361004)

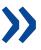

Anschließend Austausch in Zweierbzw. Dreiergruppen zu Verständnisfragen und Unklarheiten.

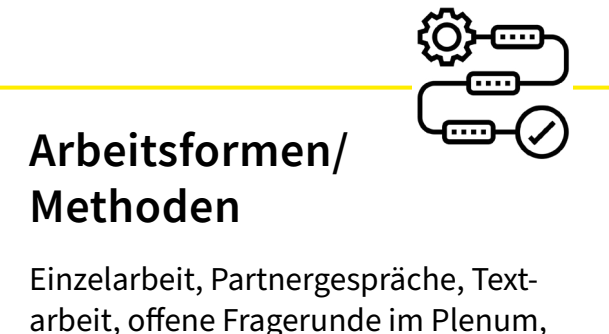

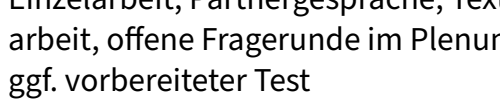

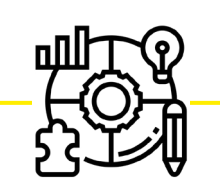

#### **Materialien/ Hilfsmittel**

▹ Studien- und Prüfungsordnung in gedruckter Form für alle Studierenden

 $\frac{1}{\sqrt{2}}$ 

▹ klare Formulierung der Aufgabenstellung, am besten schriftlich auf Tafel, Flipchart oder Zettel

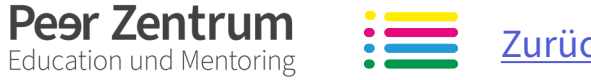

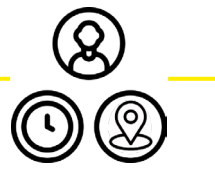

#### **Hinweise**

Wenn nicht genügend Textexemplare vorliegen, kann auch zu zweit an einem Text gearbeitet werden.

Hier bietet es sich an, die Mitarbeitenden des Prüfungs- und Studienamts einzuladen und zu befragen.

#### **Anlage**

#### **Rahmenbedingungen**

**Dauer** 60 – 90 Minuten

**Raum** Seminarraum, Hörsaal

**Anzahl der Teilnehmenden** bis 40 Studierende

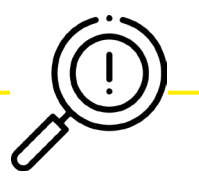

**1** Kennenlernen Fakultät/Studiengang

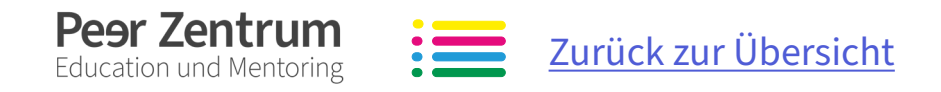

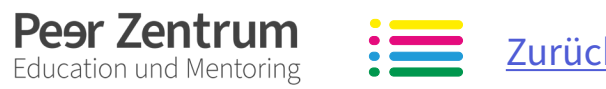

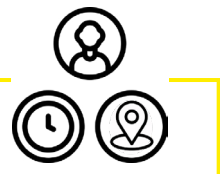

## **Groblernziel**

Die Studierenden haben fachspezifische Projekte an der Fakultät kennengelernt.

Die Studierenden haben Studieninhalte mit den Projektinhalten verknüpft. Die Studierenden haben überlegt, ob eine Teilnahme am Projekt für sie in Frage kommt.

## <span id="page-15-0"></span>Projektmitglieder zeigen sich und ihre Angebote **Vorstellung fakultäts-**

# **interner Projekte**

#### **Inhalte**

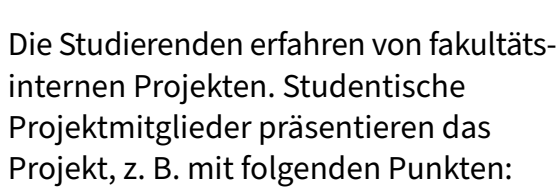

- ▹ das Projektteam und die betreuende Person
- ▹ Inhalte und Aufgaben des Projekts
- ▹ zeitlicher Aufwand und Umfang
- ▹ genutzte Räumlichkeiten
- ▹ bisherige Projektschritte oder -erfolge (Preise)
- ▹ Zusammenarbeit, Regeln und Vereinbarungen im Projekt
- ▹ den persönlichen Nutzen, den man als Projektmitglied hat **Example 19 According to the US of the US According to the US According to the US According to the US According to the US According to the US According to the US According to the US According to the US According to the US** 
	- ▹ Zusammenhang der Projektinhalte mit Studieninhalten
	- ▹ Anforderungen an eine Projektmitgliedschaft
	- ▹ Publikationen
	- ▹ Ansprechpersonen für Interessierte

Im Anschluss besteht die Möglichkeit, Fragen zum Projekt zu stellen.

Abschlussfrage ins Plenum:

*Wer kann sich eine Projektmitgliedschaft vorstellen? Wer hat Interesse?*

### **Arbeitsformen/ Methoden**

Einzel- oder Gruppenarbeit, z. B. Inputreferat mit Visualisierung, Experiment, Brainstorming, Diskussion im Plenum

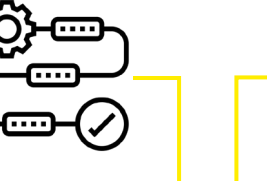

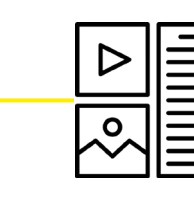

**Materialien/ Hilfsmittel**

▹ aufbereitete Projektinformationen, ggf. Anschauungsbeispiele, Prototypen, Muster etc.

#### **Hinweise**

Ein reiner Vortrag kann schnell ermüden. Darum ist es wichtig, dass die Studierenden während der Präsentation beteiligt werden. Zwischenfragen, gemeinsame Brainstormingsequenzen oder Gruppendiskussionen lockern die Veranstaltung auf. Um das Projektgeschehen erlebbar zu machen, sind ebenso kleine Arbeitssequenzen denkbar, in denen die Studierenden eigene Ideen zu einer typischen Projektaufgabe entwickeln oder Projekttätigkeiten selbst einmal ausprobieren können.

#### **Rahmenbedingungen**

**Dauer** 30 – max. 90 Minuten

**Raum** Seminarraum oder Hörsaal

**Anzahl der Teilnehmenden** bis 50 Studierende

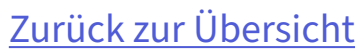

**1** Kennenlernen Mitstudierende

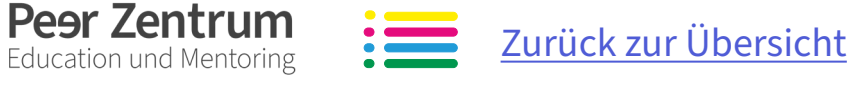

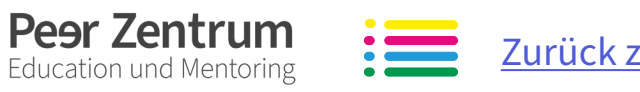

#### **Groblernziel**

Die Studierenden lernen sich untereinander kennen und entdecken Gemeinsamkeiten.

In Abhängigkeit vom Gesamtkontext der Veranstaltungen können die Studierenden sich über Motivation, Interessen, Vorstellungen etc. ihrer Mitsstudierenden informieren.

Die Studierenden bauen Hemmschwellen ab.

#### <span id="page-16-0"></span>Verschiedene Methoden zum Kennenlernen der Kommilitonen

# **Vorstellungsrunde in der Seminargruppe**

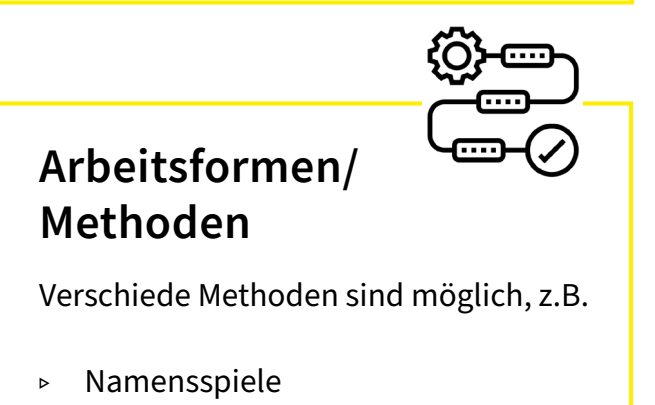

- ▹ Partnerinterview
- ▹ Orientierungsspiele
- ▹ Erwartungsabfrage

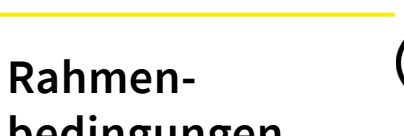

 $\mathcal{B}$ 

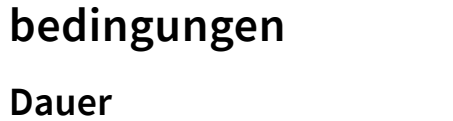

abhängig von der gewählten Methode

#### **Raum**

Seminarraum mit Platz für die gesamte Seminargruppe (kein Vorlesungssaal!)

#### **Anzahl der Teilnehmenden**

abhängig von der gewählten Methode

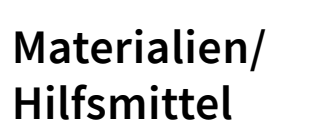

#### ▹ abhängig von gewählter Methode (Ball, Karten,…)

#### **Inhalte**

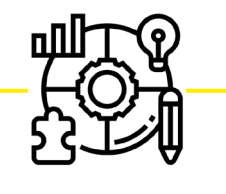

Die Studierenden erhalten die Möglichkeit, sich gegenseitig vorzustellen und auszutauschen.

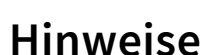

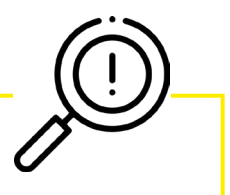

Die Vorstellungsrunde kann von Tutorinnen und Tutoren bzw. Ersti-Coaches durchgeführt werden.

#### **Anlage**

↗ [Arbeitsblatt Kennlernmethoden im](https://bildungsportal.sachsen.de/opal/auth/RepositoryEntry/30682644481/CourseNode/1629426655146361004)  [OPAL-Kurs](https://bildungsportal.sachsen.de/opal/auth/RepositoryEntry/30682644481/CourseNode/1629426655146361004)

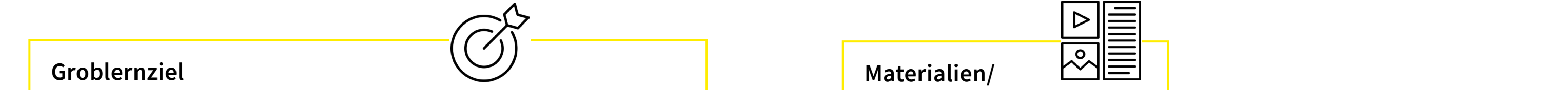

**1** Kennenlernen **1** Kennenlernen Studienort

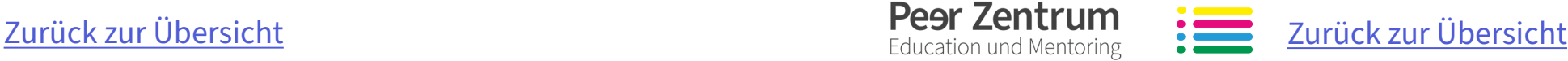

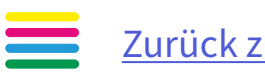

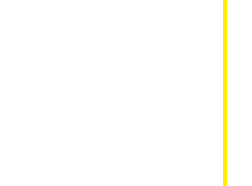

 $\bigotimes$ 

 $\mathbb{O}$  (2)

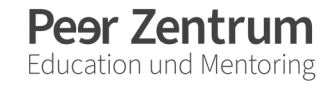

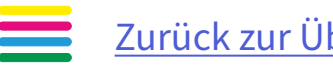

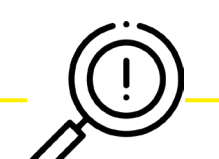

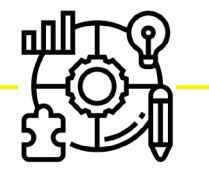

#### **Arbeitsformen/ Methoden**

Aktivierende Methoden für Gruppenrundgänge:

- ▹ Schnitzeljagd
- ▹ Geo-Caching
- ▹ Stationen-Quiz
- ▹ Fotodokumentation

(Infos unter  $\frac{1}{2}$  [http://www.leipzig](https://leipzig-erleben.com)[erleben.com\)](https://leipzig-erleben.com)

Die Studierenden lernen den Studienort Leipzig kennen.

## **Hinweise**

Die Rundgänge können von ortskundigen Lehrenden oder Studierenden bzw. über externe Stadtrundgang-Anbieter geleitet werden.

Weiterhin ist zu beachten:

- ▹ Besichtigungen in Einrichtungen im Vorfeld planen und organisieren (Eintrittsgelder, Reservierungen)
- ▹ Klärung eventuell anfallender Kosten und Gebühren
- ▹ Wettervorhersage beachten

<span id="page-17-0"></span>Der Studienort Leipzig unter verschiedenen Aspekten

## **Studiengang- bzw. themenspezifische Stadtrundgänge**

#### **Inhalte**

Vorschläge für mögliche Themen und Inhalte von Stadtrundgängen:

- 1. Campus Stadtteilrundgang Connewitz (Haus der Demokratie, Werk 2, UT Connewitz, Conne Island)
- 2. Leipziger Grün- und Parkanlagen (Wildpark, Botanischer Garten, Clara Park)
- 3. Leipziger Architektur (Baustile/ Epochen, Berühmte Architekten, Architektonische Besonderheiten)
- 4. Soziales Miteinander (Café, Bars, Vereine)
- 5. Museen-Rundgang
	- » Kunst (Museum der bildenden Künste, Galerie für zeitgenössische Kunst, Grassi-Museum)
	- » Musik (Bachmuseum, Mendelssohn-Haus, Schumann-Haus, Grieg-Begegnungsstätte, Museum

#### **Groblernziel »**

für Musikinstrumente, Leipziger Notenspur)

- » Natur (Naturkundemuseum, Geologisch-Paläontologische Sammlung, PHYLLODROM)
- » Geschichte (Stadtgeschichtliches Museum der Stadt Leipzig, Altes Rathaus, Völkerschlachtdenkmal, Zeitgeschichtliches Forum usw.)
- » Technik (Automatik-Museum, Eisenbahnmuseum "Bayerischer Bahnhof zu Leipzig", Museum im Trafohaus, Museum für Druckkunst)
- 6. Medienrundgang (MDR, Mediacity, FAM)
- 7. Geschichtsrundgang (Stolpersteine) Groblernziel (V) Hinweise Hinweise Burger (1990) S. Museen-Rundgang 7. Geschichtsrundgang (Stolpersteine) >>
	- 8. Verkehrsplanung (Citytunnel, Bahnhof, LVB, Wasserwege)
	- 9. Literatur und Buchkunst (Haus des Buches, HGB, Museum für Druckkunst, Deutsche Nationalbibliothek)

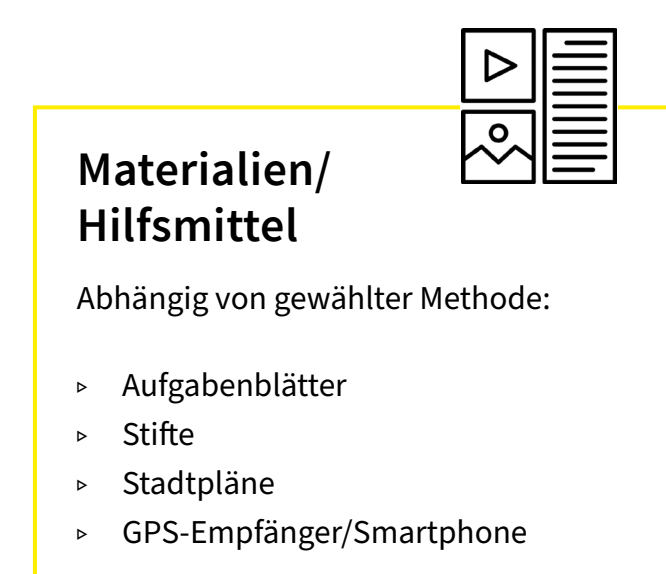

#### **Rahmenbedingungen**

**Dauer** 60 – 180 Minuten

**Raum** Leipzig

**Anzahl der Teilnehmenden** max. 20 Studierende

#### [Zurück zur Übersicht](#page-1-0)

**1** Kennenlernen Studienort

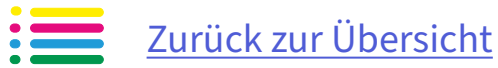

#### **Groblernziel**

Die Studierenden kennen für das Studium bzw. studentische und soziokulturelle Leben relevante Orte in Leipzig.

Sie haben sich mit ihren Mitstudierenden ausgetauscht und Fragen zu wichtigen relevanten Orten in Leipzig geklärt.

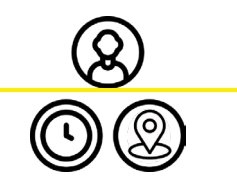

## **Arbeitsformen/ Methoden**

Kleingruppenarbeit, Plenumsdiskussion

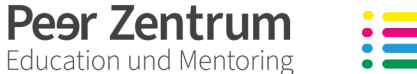

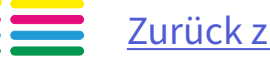

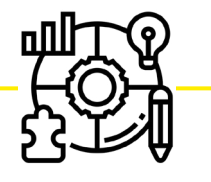

#### <span id="page-18-0"></span>Spielerischer Austausch über studienrelevante Einrichtungen in der Stadt

# **Leben und Studieren in Leipzig**

#### **Inhalte**

Rund um Leipzig: Einteilung in zwei Gruppen "Personen aus Leipzig" und "Personen, die nicht aus Leipzig kommen". Erstgenannte erklären wichtige Orte in der Stadt und die Zugezogenen stellen Fragen zu Orten, die man unbedingt kennen sollte.

Ausgabe der folgenden Arbeitsaufträge mit Zeitvorgabe 5 bis 10 Minuten:

#### **"Nicht-Leipziger:in"**

Anschließend werden die Zettel der "Nicht-Leipzigder:innen" und der "Leipziger:innen" zu Losen gefaltet und eingesammelt. Im Wechsel ziehen die Gruppen jeweils ein Los der anderen Gruppe und beantworten die Frage bzw. stellen die wichtigen Orte vor, am besten mithilfe eines Stadtplans. MB? Und so weiter.<br>
MB? Und so weiter.<br>
Daher folgender Auftrag: Überlege dir<br>
Gruppen jeweils ein Los der anderen<br>
Gruppen ind beantworten die Frage bzw.

Sicherlich waren die ersten Tage in Leipzig etwas chaotisch für dich!? Wo ist die Hochschule, der nächste Supermarkt, das Einwohnermeldeamt, Bafög Amt, die MB? Und so weiter.

Daher folgender Auftrag: Überlege dir Fragen zu Orten in Leipzig, die du noch nicht kennst, weil du sie bisher noch nicht gefunden hast. Beispiele: Wo gibt es noch eine Mensa? Wie komme ich nach Schleußig? Wo ist der nächste Copyshop?

Notiere bitte jede Frage einzeln auf einen Zettel!

#### **"Leipziger:in"**

Leipzigerinnen und Leipziger haben hier in den ersten chaotischen Wochen einen Heimvorteil! Sicher weißt du, wo die DB ist, die Mensa am Park, die besten Studentenclubs!?

Deine Aufgabe ist es, deinen Mitstudierenden Orte in Leipzig vorzustellen, bei denen du sicher bist, dass man sie kennen muss!

Bitte schreibe die Namen der Orte auf jeweils einen gesonderten Zettel.

Optional erhalten die Studierenden zur Ergebnissicherung einen eigenen kleinen Stadtplan, in dem sie Vermerke machen können oder die Fotodokumentation der Ergebnisse wird zur Verfügung gestellt.

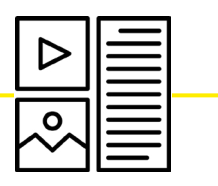

#### **Materialien/ Hilfsmittel**

- ▹ kleine Zettel für alle Studierende
- ▹ Stadtplan von Leipzig, ggf. Pinnwand
- ▹ Lostrommel oder Hut
- ▹ optional: kleine Stadtpläne/Kopien vom Stadtplan für Studierende

#### **Rahmenbedingungen**

#### **Dauer**

ca. 40 Minuten, je nachdem wie viel Klärungsbedarf besteht

#### **Raum**

Seminarraum mit Platz zur Bildung von zwei Gruppen

**Anzahl der Teilnehmenden**

max. 30 Studierende

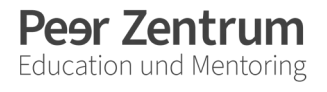

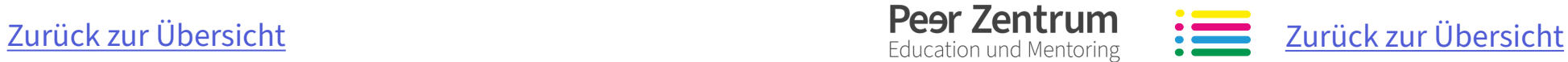

# <span id="page-19-0"></span>**2 Einblicke geben**

Als erfahrene Studierende wisst ihr schon vieles über euren Studiengang, das den Erstis zu Beginn des Studiums noch unklar ist. Ihr könnt ihnen Einblicke in euren Studiengang geben, zum Beispiel dazu, welche Inhalte zum Studium gehören und welche Berufsperspektiven sich daraus ergeben. Vielleicht könnt ihr den Erstis so einige Unsicherheit nehmen und sie motivieren.

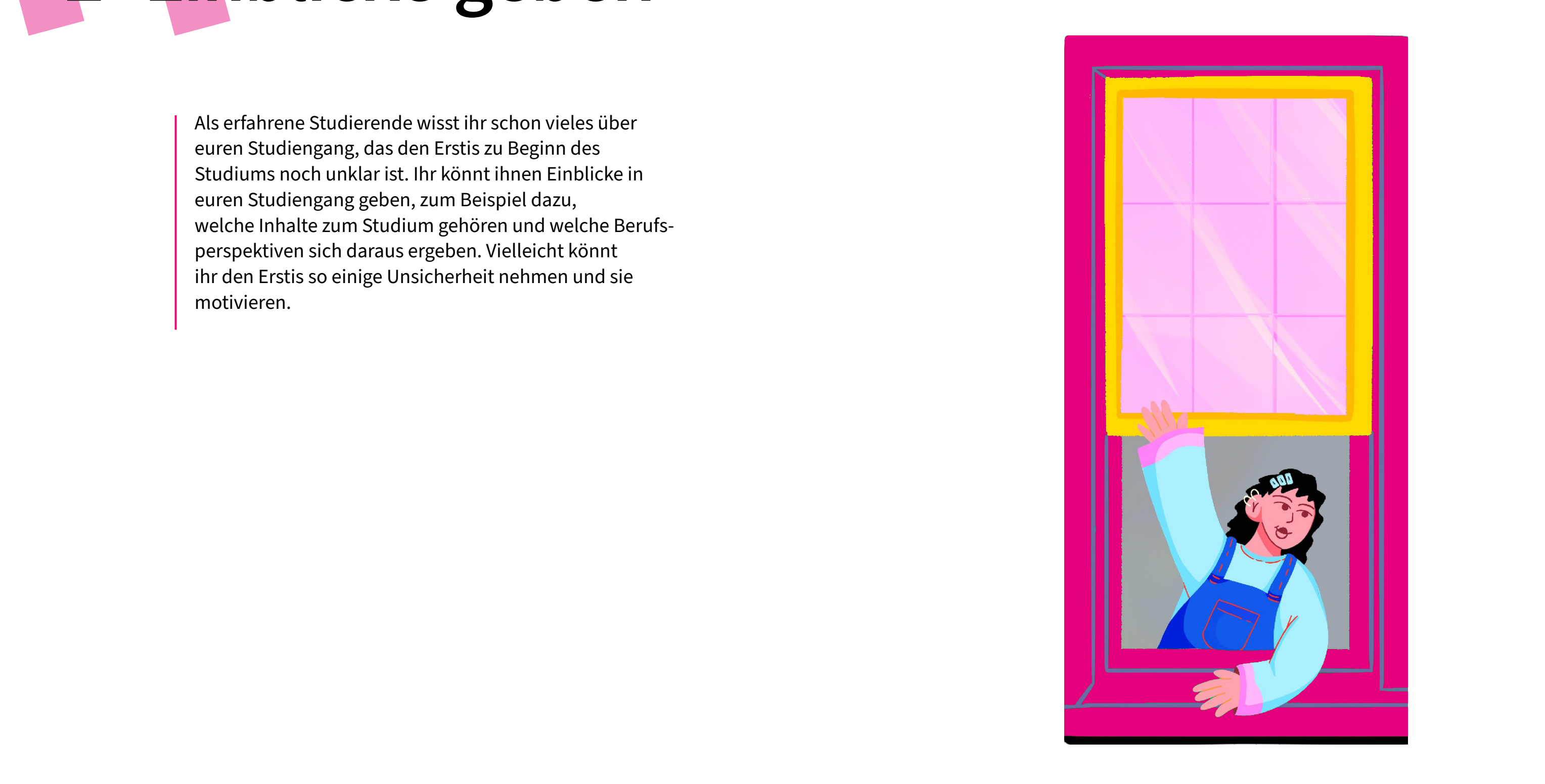

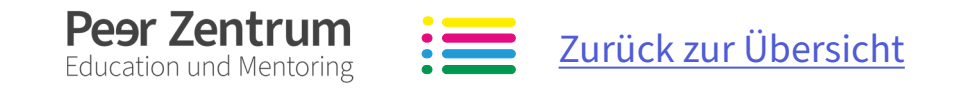

<span id="page-20-0"></span>

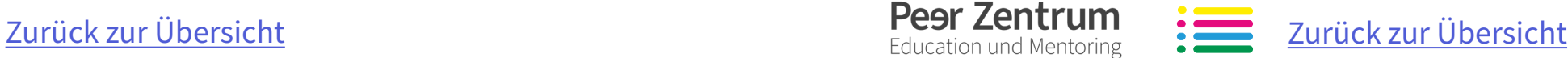

Die Studierenden haben sich kennengelernt, untereinander ausgetauscht und gegenseitig geholfen.

Die Studierenden haben fachspezifische, handwerkliche Fertigkeiten geübt und eigenhändig "ein Produkt" gefertigt.

Die Studierenden haben den Zusammenhang zwischen Studieninhalten und deren Anwendung in der Berufspraxis kennengelernt.

Die Studierenden haben Einblicke in das spätere Berufsfeld gewonnen.

Erste eigene praktische Erfahrungen mit fachrelevanten Fingerfertigkeiten und Arbeitsweisen

# **Praxisworkshops**

#### **Inhalte**

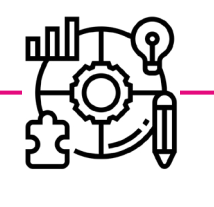

- ▹ Erfahrungsabfrage ("Wer hat schon einmal…?")
- ▹ Skizzieren einer typischen Praxissituation zum Einstieg ins Thema
- ▹ schrittweise angeleitetes Fertigen/ handwerkliche Tätigkeit
- $\triangleright$  Auswertung ("Wie es lief") und Ergebnisdiskussion

#### **Groblernziel »**

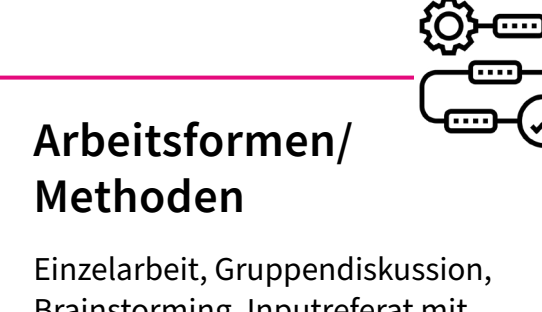

Brainstorming, Inputreferat mit Visualisierung, Vorführen und Anleiten von Arbeitsschritten

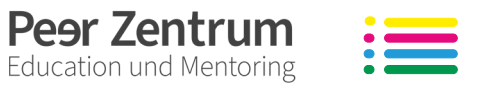

**Materialien/** 

**Hilfsmittel**

 $\overline{\mathcal{S}}$ 

▹ Werkzeuge, Werkstoffe

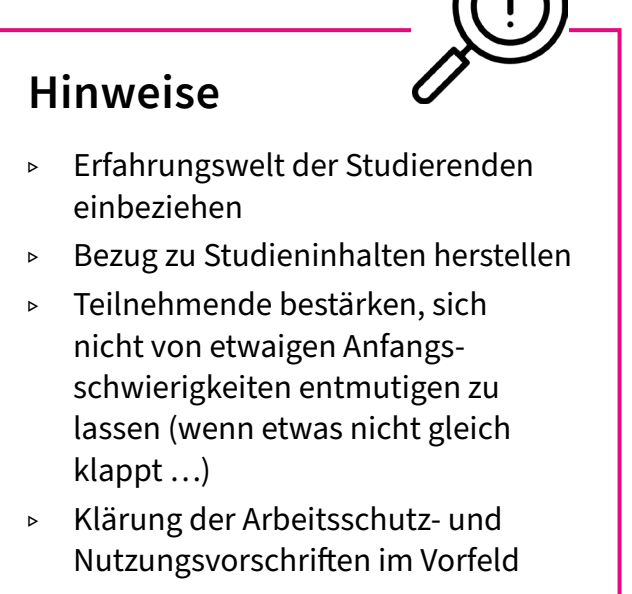

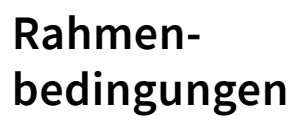

**Dauer** 90– 120 Minuten

**Raum** Labor, Werkstatt

**Anzahl der Teilnehmenden** 6 bis 12 Studierende pro Gruppe

[Zurück zur Übersicht](#page-1-0)

<span id="page-21-0"></span>

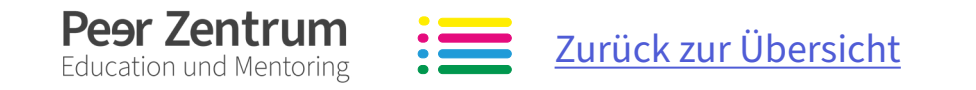

#### **Groblernziel**

Die Studierenden reflektieren ihre Interessen und erschließen mögliche Berufsfelder. Die Studierenden beziehen Vorteile des Netzwerkens auf ihre eigenen Interessen. Die Studierenden stellen sich selbst sowie ihre Studienrichtung vor und drücken anschaulich akademische/berufliche Interessen aus.

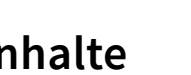

Peer Zentrum

**Education und Mentoring** 

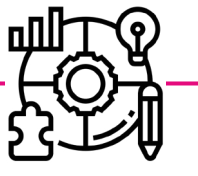

### Vorstellen des Studienfachs sowie akademischer/ beruflicher Interessen

## **Netzwerken Inhalte**

- ▹ Inputreferat über akademischen/ beruflichen/persönlichen Nutzen des Netzwerkens
- ▹ Erste Gedanken über eigene Interessen/Ziele
- ▹ Konzeption individueller Vorstellungen des Studiengangs sowie der akademischen/ beruflichen Interessen
- $\rightarrow$   $\rightarrow$  als eine Art persönlicher Einstieg/ "Elevator Pitch"

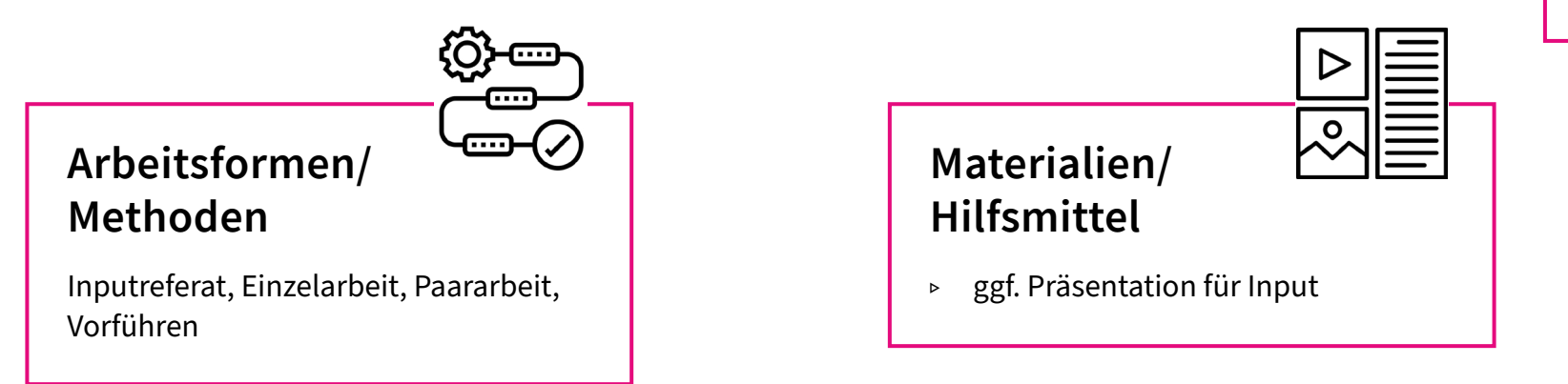

**Raum** Seminarraum

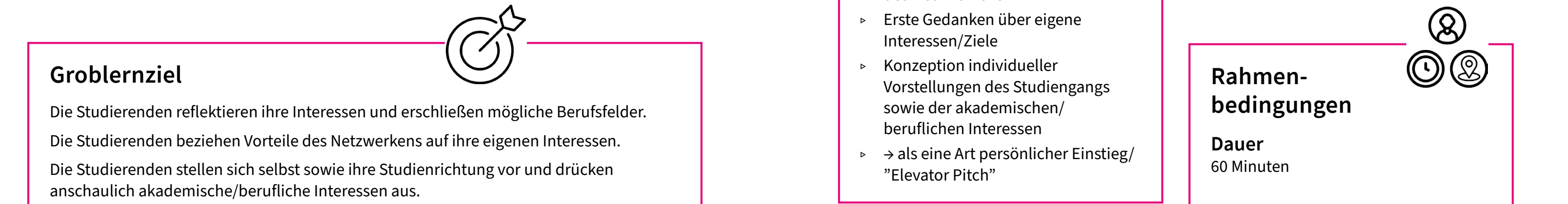

**Anzahl der Teilnehmenden** max. 20 Studierende

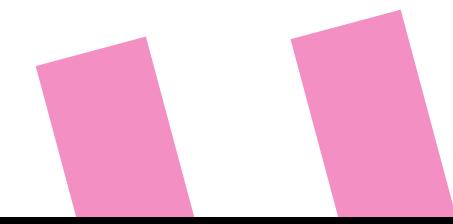

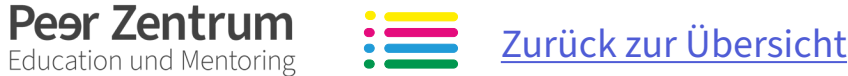

**2** Einblicke geben Berufsperspektiven

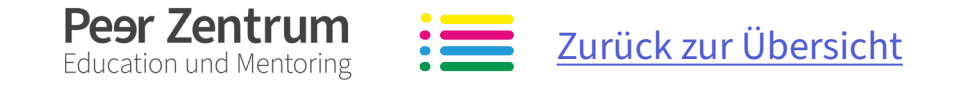

**Groblernziel**

Die Studierenden haben Informationen zu Berufsbildern ihres Studiengangs erhalten und Perspektiven für ihre eigene berufliche Entwicklung kennengelernt.

<span id="page-22-0"></span>Alumni berichten über ihr Studium und den Einstieg ins

Berufsleben

**Berufsbilder und** 

**Studiengestaltung**

#### **Inhalte**

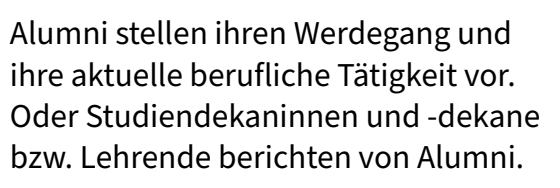

Anhand eigener Studienerfahrungen zeigen die Alumni den Studierenden Entwicklungsmöglichkeiten auf. Sie berichten, welche Studieninhalte in ihrem Berufsleben eine Rolle spielen.

Anschließend können in einer offenen Fragerunde Verständnisfragen geklärt werden.

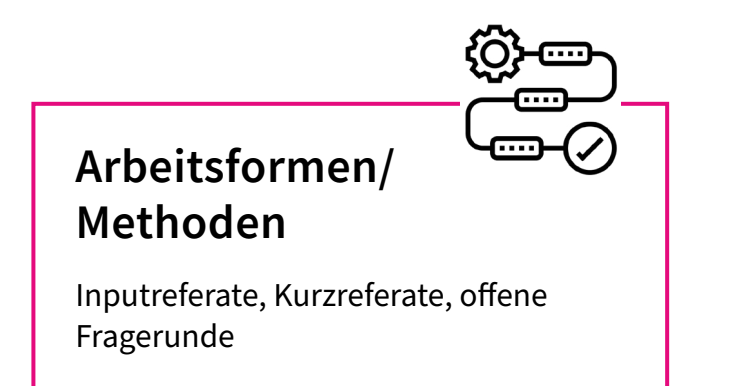

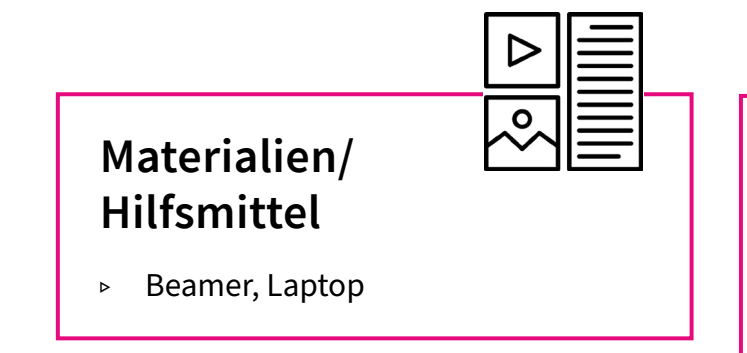

**Hinweise**

Diese Veranstaltung sollte moderiert werden.

Diese Veranstaltung kann auch in Verbindung mit einer Exkursion oder im Anschluss an eine EC-Sprechstunde als Kamingespräch stattfinden.

#### **Rahmenbedingungen**

**Dauer** 90 Minuten

**Raum** Seminarraum **»**

> **Anzahl der Teilnehmenden** keine Vorgabe

[Zurück zur Übersicht](#page-1-0)

**2** Einblicke geben Berufsperspektiven

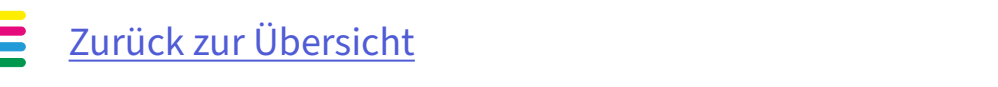

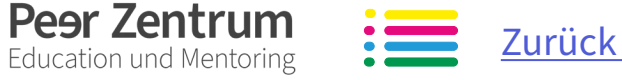

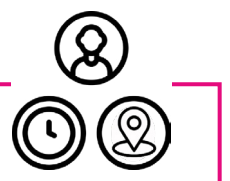

#### **Groblernziel**

**Pear Zentrum** 

**Education und Mentoring** 

Die Studierenden sind für die besonderen Herausforderungen während der Praktikumsphase sensibilisiert. Sie kennen Ansprechpersonen, Rahmenbedingungen und Fristen für ein Praktikum.

Sie haben sich mit praxiserfahrenen Studierenden ausgetauscht und erste Perspektiven für ein eigenes Praktikum entwickelt.

<span id="page-23-0"></span>Studierende höherer Fachsemester berichten von ihren

Praxiserfahrungen

**Praktikum im Studium** 

**(Erfahrungsberichte)**

#### **Inhalte**

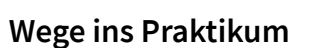

Seminarraum/ggf. zusätzliche Räume für Kleingruppenarbeit **•** Frahrungen erfahrungen erfahrungen erfahrungen Seminarraum/ggf. zusätzliche Räume (V)

- 1. Vorstellung der Rahmenbedingungen und Anforderungen für die Praxisphase durch die Praxisbetreunden des Studiengangs
- 2. Vorstellung von Einrichtungen bzw. Recherchemöglichkeiten (z.B. in Verbindung mit Praxisbörsen, die an der Hochschule angeboten werden)
- 3. Austausch in Kleingruppen praxiserfahrene Studierende aus höheren Semestern berichten in Kleingruppen von ihren Praxiserfahrungen
- 4. Klärung von offenen Fragen im Plenum

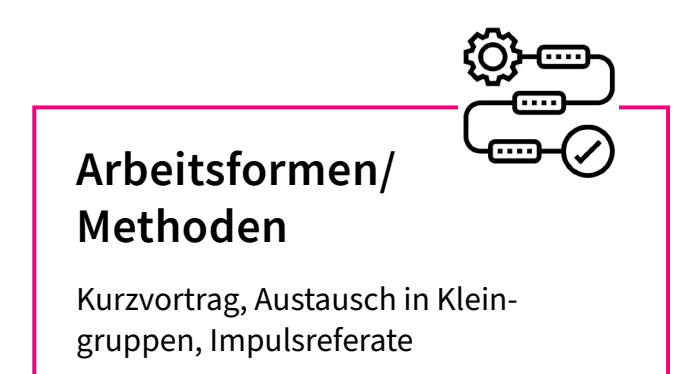

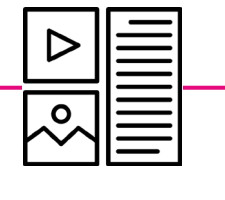

## **Materialien/ Hilfsmittel**

- ▹ ggf. Informationsmaterial zum Praktikum (Fristen, Zeiträume, Unterlagen)
- ▹ ggf. Beamer für kurze Präsentationen

#### **Rahmenbedingungen**

**Dauer** max. 90 Minuten

#### **Raum**

#### **Anzahl der Teilnehmenden**

keine Vorgabe, abhängig von Seminargröße

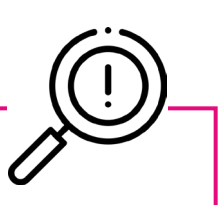

#### **Hinweise**

Möglich ist es hierzu, die praktikumsverantwortliche Person des jeweiligen Studiengangs einzuladen und zu befragen.

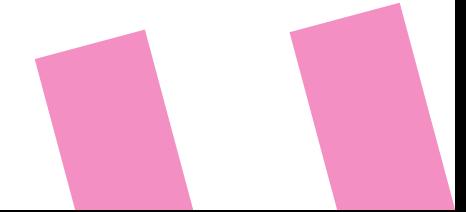

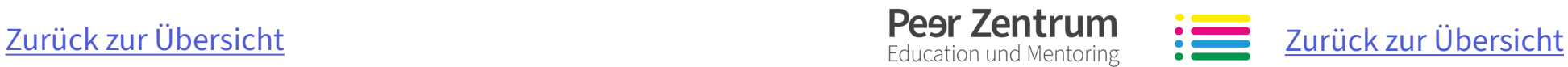

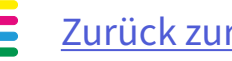

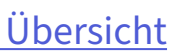

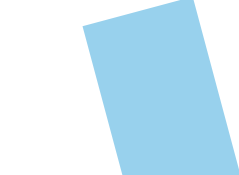

# <span id="page-24-0"></span>**3 Studieren lernen**

Nicht nur die Hochschule und der Studiengang sind für die Erstis neu, auch das Studieren will gelernt sein: Wie kann man seine Zeit so einplanen, dass weder das Studium noch das Privatleben zu kurz kommen? Gibt es Techniken, um in Vorlesungen mitzuschreiben? Hier findet ihr einige Tipps und Ideen, um die Erstis beim Start ins Studieren zu unterstützen.

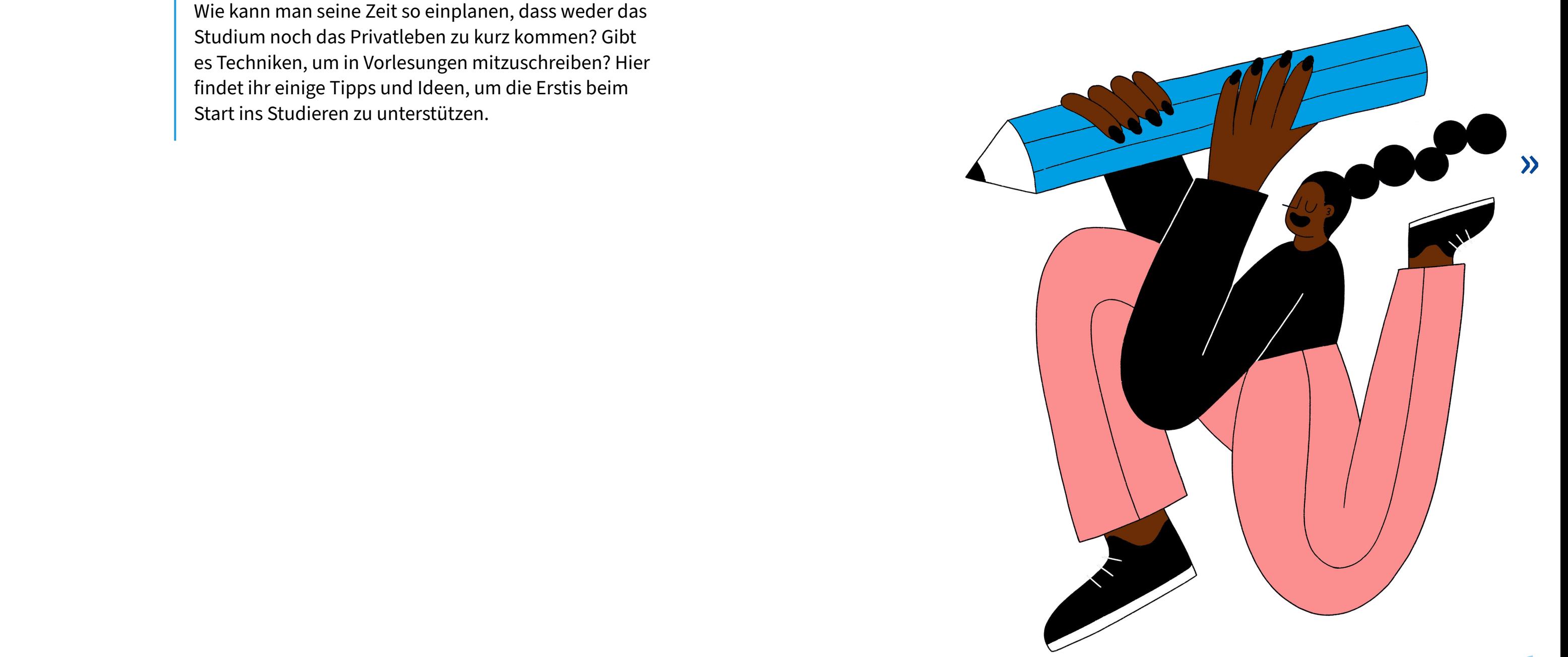

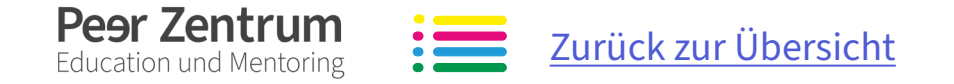

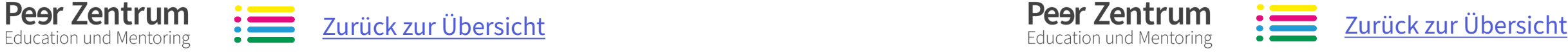

Die Studierenden sind sich der Bedeutung des aktiven Zuhörens bewusst.

- 1. Theoretischer Input (Impulsreferat):
	- » Vorbereitung einer Mitschrift (LV vorbereiten, Organisation, Materialien)
	- » Anfertigen einer Mitschrift (Blattgestaltung und Notiztechniken)
	- » Nachbearbeitung einer Mitschrift
- 2. Praktischer Übungsteil
	- » Probevorlesung
	- » Mitschriften anfertigen
- » Anhand von vorgegebenen Fragestellungen Antworten geben oder in Kleingruppen/ Plenum die Mitschriften besprechen und Inhalte diskutieren **Exampled School (COV)**<br>
Fragestellungen Antworten<br>
geben oder in Kleingruppen/<br>
Rahmenbedin-

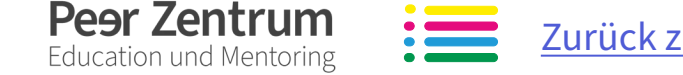

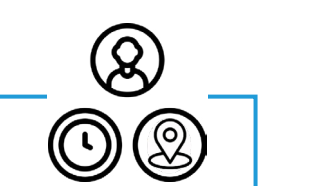

Die Studierenden haben die Technik des Mitschreibens gelernt, nachvollzogen, angewandt und geübt.

<span id="page-25-0"></span>Richtiges Vorbereiten, Anfertigen und Nachbereiten von Aufzeichnungen

# **Studientechniken – Mitschriften anfertigen**

#### **Inhalte**

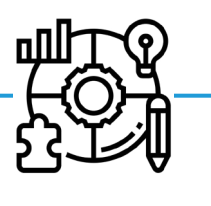

 $\sqrt{\circ}$ **Materialien/ Hilfsmittel** ▹ Präsentation des Impulsreferates (Folien etc.)

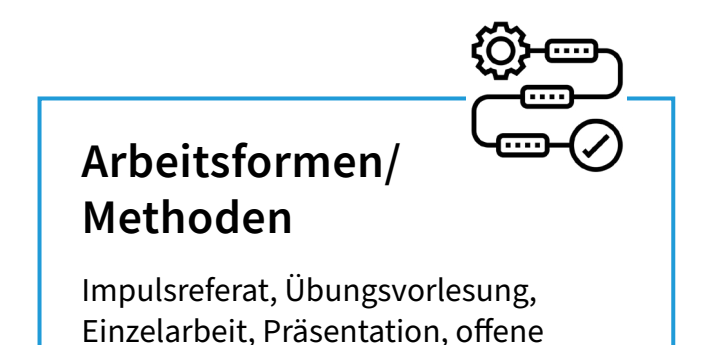

Fragerunde

- ▹ Handout (ggf. Abkürzungsverzeichnis) Präsentation der Probevorlesung
- ▹ Ggf. Flipchart, Moderationskoffer

#### **Rahmenbedingungen**

**Dauer** 120 – 180 Minuten

**Raum** Seminarraum

#### **Anzahl der Teilnehmenden**

Seminargruppengröße

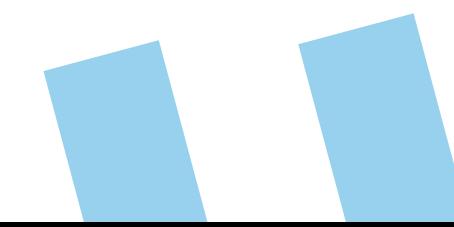

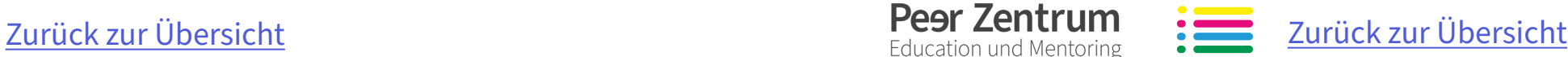

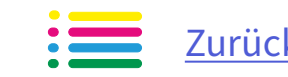

Die Studierenden haben die kommenden zwei Wochen ihres studentischen Lebens geplant. Sie sind für eine bewusste Gestaltung ihres Studien- und Lebensalltags sensibilisiert. Sie haben anhand ihrer persönlichen Studien- und Lebenssituation Herausforderungen und Chancen für ein gutes Zeitmanagement reflektiert.

## <span id="page-26-0"></span>Sensibilisierung für eine bewusste Studien- und Lebensplanung

# **Mein Studienzeitplan**

#### **Inhalte**

#### **Übung zum Studienzeitplan**

Die Studierenden erhalten einen leeren Plan für die kommenden zwei Wochen und sollen darin ihren Stundenplan und ihre Termine vermerken. Nach und nach werden die Studierenden mit weiteren unvorhergesehenen Terminen konfrontiert und müssen diese ebenfalls eintragen. Dabei ist es möglich, Freizeit und universitäre Termine farblich unterschiedlich zu markieren. Bitte lasst auch Lernzeiten eintragen (z.B. für Belege).

Die Studierenden stellen sich in Paargesprächen ihre Zeitplanung gegenseitig vor. Anschließend erfolgt eine Auswertung im Plenum.

Beispielhafte Rückfragen für die Auswertung und Plenumsdiskussion:

- ▹ Welche Tätigkeiten gehen euch im Studium/Alltag "auf den Wecker"?
- ▹ Ist deine Zeitplanung realistisch? Sind genügend Puffer eingebaut? Wie geht es dir gefühlsmäßig, wenn du den Tag planst?
- ▹ Hast du deinen Arbeitsrhythmus und deine Arbeitsenergie beachtet?
- ▹ Hast du Themen gestrichen oder auf den nächsten Tag verlegt?
- ▹ Nimmst du Arbeit mit nach Hause?

#### **Arbeitsformen/ Methoden**

**Pear Zentrum Education und Mentoring** 

Einzelarbeit, Partnergespräch, Plenumsdiskussion

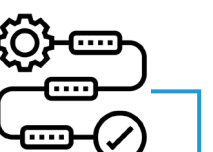

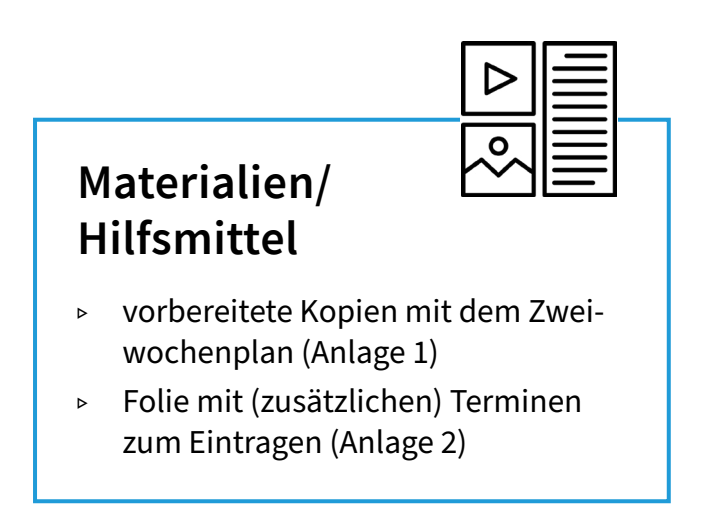

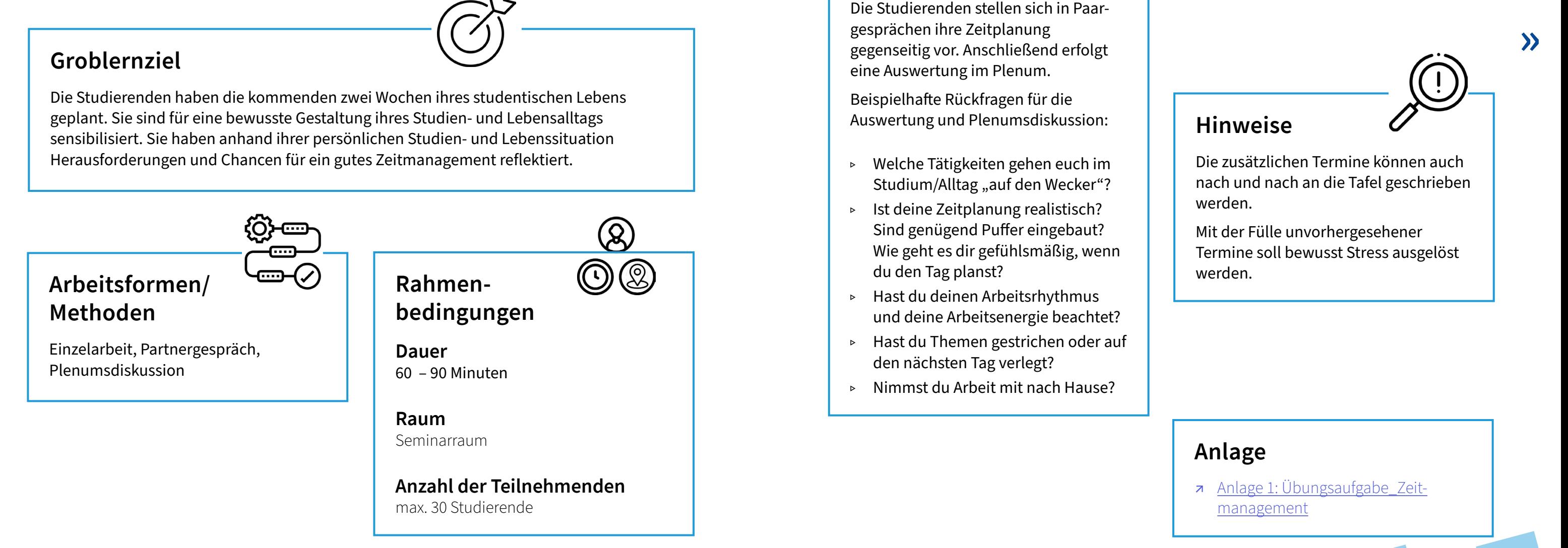

## **Rahmen-**

## **bedingungen**

**Dauer** 60 – 90 Minuten

#### **Raum** Seminarraum

**Anzahl der Teilnehmenden** max. 30 Studierende

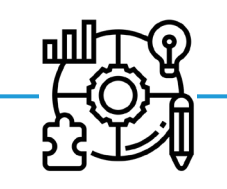

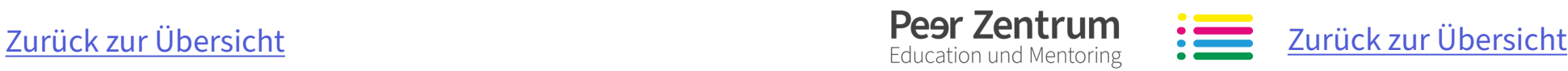

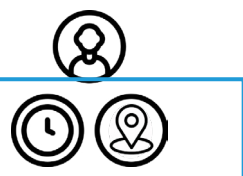

Die Studierenden haben einen Überblick über Software, die für ihr Studium relevant ist, erhalten.

## <span id="page-27-0"></span>Studentische Präsentation mit Überblick über nützliche Software und Dienste

# **Software und Dienste für das Studium**

#### **Inhalte**

Vorstellung oft genutzter und empfohlener Software/Dienste/ Werkzeuge aus den Themenbereichen:

- ▹ Text- und Code-Editoren (zum Schreiben von Quellcodes)
- ▹ Dokument-Editoren (für Seminar-, Haus- und Abschlussarbeiten)
- ▹ Kommunikation
- ▹ Kollaboration
- ▹ Online-Dienste der HTWK Leipzig
- ▹ Smartphone-Apps
- ▹ weitere nützliche Werkzeuge

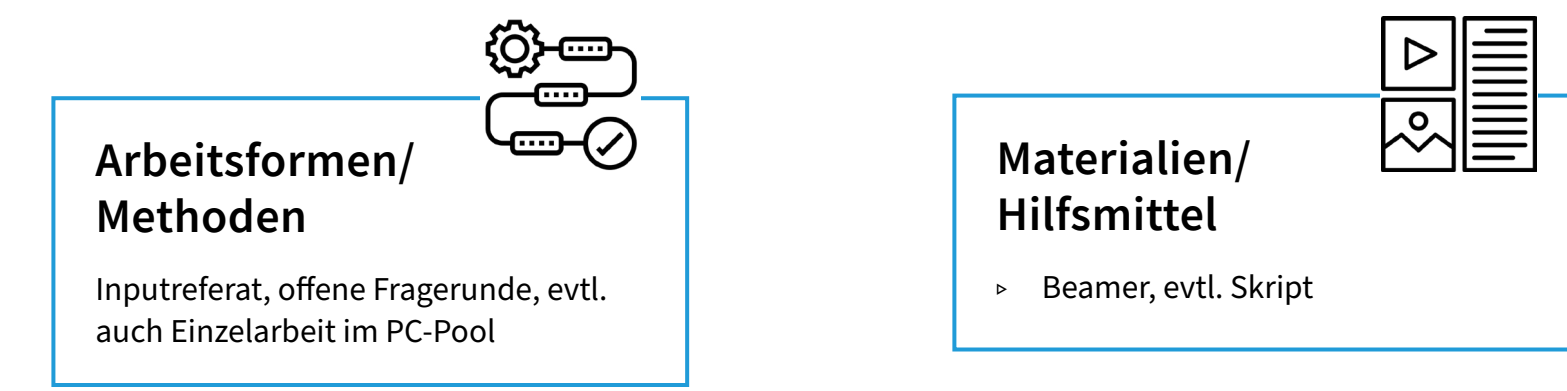

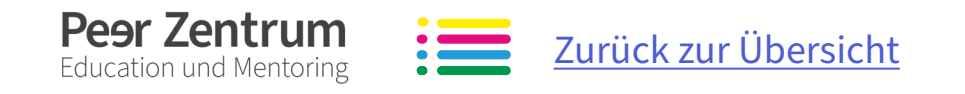

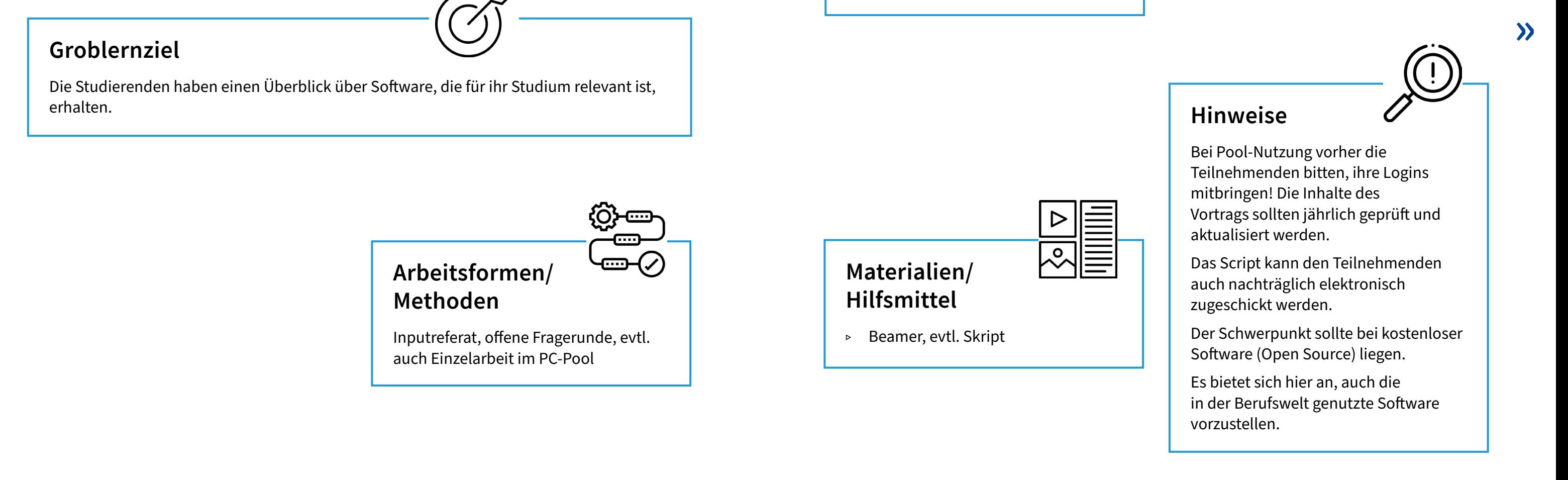

#### **Rahmenbedingungen**

**Dauer** 90 Minuten, im Pool auch länger

**Raum** Seminarraum oder PC-Pool

**Anzahl der Teilnehmenden** abhängig von Pool-Größe

Die Studierenden kennen die Anforderungen an das Studium aus studentischer Sicht. Sie verstehen, dass Erfahrungsberichte differenziert zu bewerten sind. Die Studierenden kennen Ansprechpersonen, an die sie sich für weitere Informationen und bei Fragen wenden können.

<span id="page-28-0"></span>Studierende höherer Fachsemester berichten über ihren Studieneinstieg

# **Erfahrungsberichte von Studierenden**

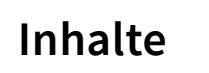

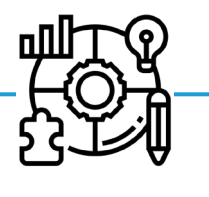

- 1. Vorstellung des Studiengangs aus studentischer Sicht
- 2. Erfahrungen schildern, die Studierende in der Studieneingangsphase gemacht haben
- 3. Information über bewährte Auskunfts- und Hilfestellen
- 4. Offene Fragerunde

**Pear Zentrum Education und Mentoring** 

[Zurück zur Übersicht](#page-1-0) Zurück zur Übersicht Zurück zur Übersicht Zurück zur Übersicht

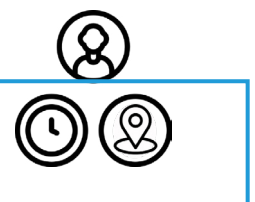

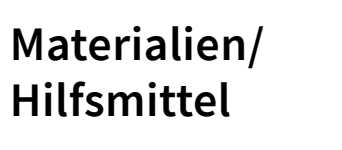

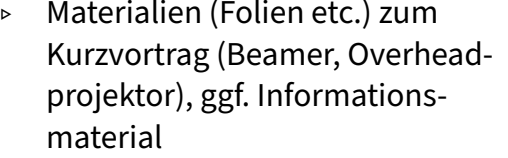

 $\overline{\mathcal{S}}$ 

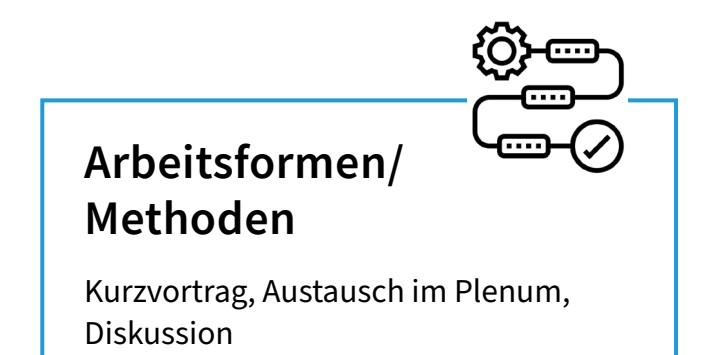

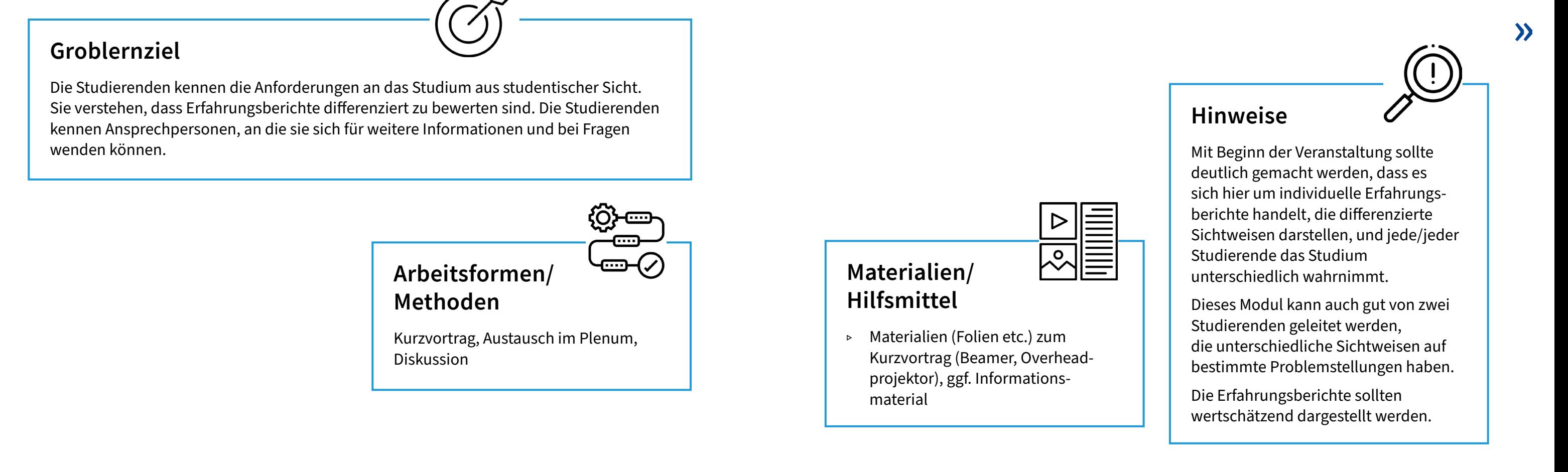

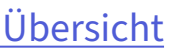

#### **Rahmenbedingungen**

**Dauer** 60 – 90 Minuten

**Raum** Seminarraum

#### **Anzahl der Teilnehmenden**

Seminargruppengröße

Die Studierenden haben ihre Erwartungen an das Studium (zu Beginn des Studiums) formuliert und sich darüber ausgetauscht.

Die Studierenden haben die Möglichkeit, während des Arbeitsauftrages miteinander in Kontakt zu treten. Sie erfahren, dass andere Studierende ähnliche Erwartungen, Unsicherheiten und Stärken haben und erhalten die Möglichkeit, sich darüber auszutauschen und sich damit auseinanderzusetzen. an das Studium (zu Beginn des Studiums) Die Studierenden naben die Woglichken,<br>
Formuliert und sich darüber ausgetauscht. und während des Arbeitsauftrages miteinander and ander Einzelarbeit ihre persönliche Skizze.<br>
Anschl

Die Studierenden haben sich mit ihren Stärken und Schwächen auseinandergesetzt und sich darüber ausgetauscht.

Die Studierenden haben Kommilitoninnen und Kommilitonen kennengelernt und Grundlagen für eine mögliche

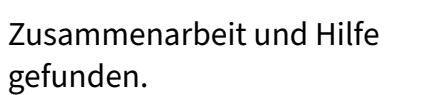

und fügt eure "Mosaiksteinchen" zu einem gemeinsamen Bild zusammen mittels Orientierungsfragen:

<span id="page-29-0"></span>Erwartungen, Stärken und Schwächen der Studiereden selbst

## **Meine Motivation – Studierende am Studienbeginn**

#### **Inhalte**

1. **Vorstellung des gemeinsam zu erstellenden Plakates**

Auf einem Flipchart-Papier ist ein Mensch skizziert, bei dem bestimmte "Punkte" verstärkt dargestellt werden:

↗ ["Meine Wunschprofessorin/Mein](#page-30-1)  Anlage **Anlage Electric Contract Contract Contract Contract Contract Contract Contract Contract Contract Contract Contract Contract Contract Contract Contract Contract Contract Contract Contract Contract Contract Contrac** 

- » Schwächen
- » Stärken
- » Bauchgefühl
- » Gehirn/Brain
- » Basis
- » Das kann ich anderen weitergeben
- 2. **Die Studierenden erarbeiten zuerst in Einzelarbeit ihre persönliche Skizze. Anschließend finden sie sich in Kleingruppen zusammen und bearbeiten gemeinsam eine Aufgabe:**
	- » Entwerft ein Mosaik eines Studierenden am Studienbeginn
- ▸ Was sind meine Stärken?
- Was sind meine Schwächen?
- ▸ Was ist meine Basis?
- ▸ Was kann ich an andere weitergeben?
- » Einigt euch, welche Eigenschaft für die Gruppe für welchen o.g. Punkt (siehe Schwerpunkte Plakat) besonders wichtig ist.
- » Schreibt diese Eigenschaften auf Moderationskarten.
- 3. **Die Studierenden stellen ihre Ergebnisse dem Plenum vor und fixieren die Moderationskarten auf dem gemeinsamen Plakat**

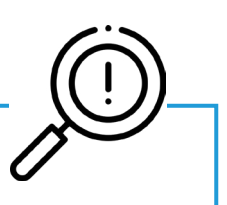

#### **Arbeitsformen/ Methoden**

Kleingruppenarbeit, Gruppendiskussion, Plenum

**z** AB Meine Motivation Skizze

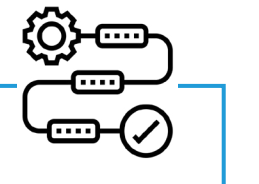

#### **Materialien/ Hilfsmittel**

- ▹ Fragestellungen (ein A4-Blatt für jede Gruppe), Moderationskarten, überdimensionales Plakat mit skizzierter studierender Person, Filzstifte,
- ▹ Kreppband oder Pinn-Nadeln
- ▹ Plakat(e)

#### **Pear Zentrum Education und Mentoring**

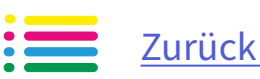

 $\begin{matrix} \diamond \ \diamond \end{matrix}$ 

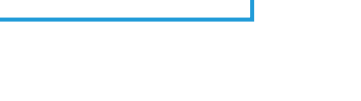

#### **Hinweise**

Bei der Auswertung im Plenum gilt es den Fokus auf die Motivation und realistische Erwartungen zu legen.

Dieser Workshop ist gut kombinierbar mit

#### **Rahmenbedingungen**

**Dauer** 60 – 90 Minuten

#### **Raum** Seminarraum

**Anzahl der Teilnehmenden** 10 – 40 Studierende

[Zurück zur Übersicht](#page-1-0) Zurück zur Übersicht Zurück zur Übersicht Zurück zur Übersicht

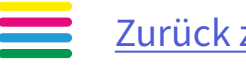

**①②** 

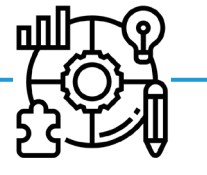

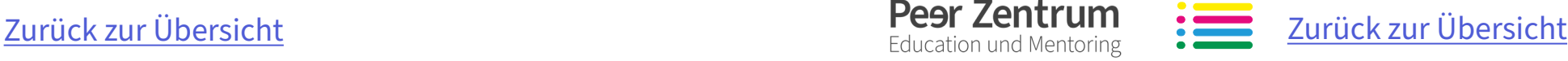

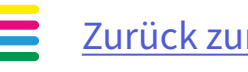

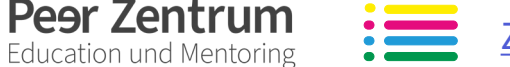

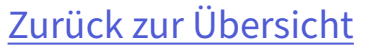

Die Studierenden haben ihre Erwartungen und Vorstellungen an das Studium und ihre Professorinnen und Professoren formuliert und sich darüber ausgetauscht.

Die Studierenden haben Mitstudierende kennengelernt und Grundlagen für eine mögliche Zusammenarbeit und Hilfe gefunden.

### <span id="page-30-0"></span>Erwartungen an die Lehrenden, Umgang mit deren Stärken und Schwächen

## <span id="page-30-1"></span>**Meine Wunschprofessorin/ Mein Wunschprofessor**

#### **Inhalte**

1. **Vorstellung des gemeinsam zu erstellenden Plakates**

Auf einem Flipchart-Papier ist ein Mensch (Professorin/Professor) skizziert, bei dem bestimmte "Punkte" verstärkt dargestellt werden:

- ▹ Stärken
- ▹ Hilfestellung
- ▹ Da steht sie/er drüber!
- ▹ Gehirn/Brain
- ▹ Das kann sie/er von mir lernen!
- 2. **Die Studierenden finden sich in Kleingruppen zusammen und bearbeiten gemeinsam eine Aufgabe:** Groblernziel (V) and the Studierenden finden sich in Klein-<br>Groblernziel Studierenden stellen ihre gruppen zusammen und bearbeiten Freebnisse dem Plenum vor und
	- ▹ Diskutiert in der Gruppe folgende Themen und fixiert die Ergebnisse an der Wandzeitung!

#### Orientierungsfragen:

- » Welche Stärken sollte eine Professorin/ ein Professor haben?
- » Welche Hilfestellungen sollte sie/er mir geben?
- » Wo steht sie/er drüber?
- » Was kann sie/er von mir lernen?
- ▹ Einigt euch, welche Eigenschaft für die Gruppe für welchen o.g. Punkt (Schwerpunkte Plakat) besonders wichtig ist.
- ▹ Schreibt diese Eigenschaften auf Moderationskarten.
- 3. **Die Studierenden stellen ihre Ergebnisse dem Plenum vor und fixieren die Moderationskarten auf dem gemeinsamen Plakat**

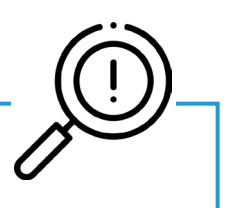

## **Arbeitsformen/ Methoden**

Gruppenrundgang, Vortrag

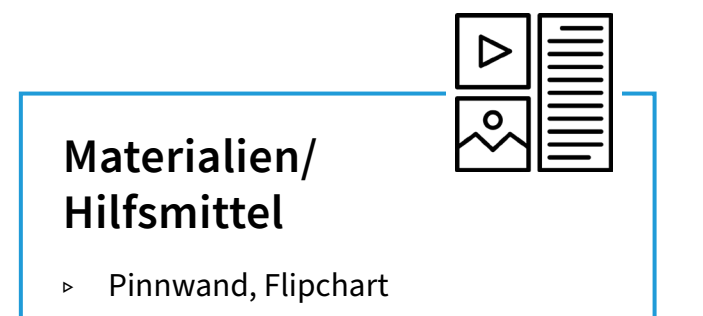

#### **Hinweise**

Bei der Auswertung sollte auf realistische Erwartungen geachtet werden.

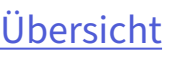

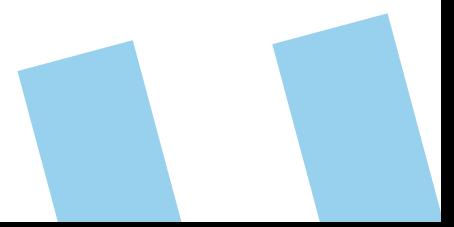

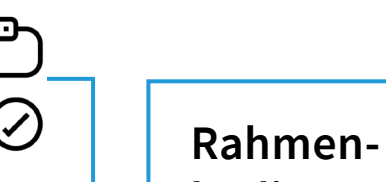

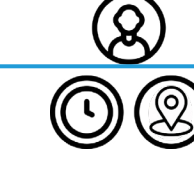

## **bedingungen**

**Dauer** 60 Minuten

**Raum** Hochschulbibliothek

**Anzahl der Teilnehmenden** max. 20 Studierende

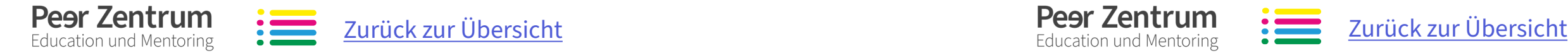

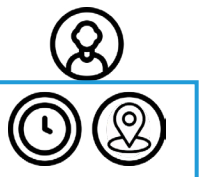

Die Studierenden setzen sich mit ihren Zielen, Stärken und Schwächen zu Beginn des Studiums auseinander und formulieren ihre Erwartungen.

Die Studierenden formulieren Ziele, die nach bestimmter Zeit überprüft werden können.

<span id="page-31-0"></span>Anleitung zur Zielformulierung

**"Brief an mich selbst"**

#### **Inhalte**

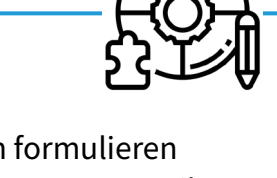

 $\overline{\mathsf{O}}$ 

- 1. Die Studierenden formulieren anhand vorgegebener Fragen ihre Erwartungen an das Studium. Diese notieren sie handschriftlich in einem Brief an sich selbst.
- 2. Die Studierenden erhalten die Möglichkeit, den adressierten Briefumschlag in einen "Postkasten" zu werfen.
- 3. Zu einem ausgewählten Zeitpunkt (z. B. Ende des Semesters) wird der Umschlag den Studierenden zugestellt.

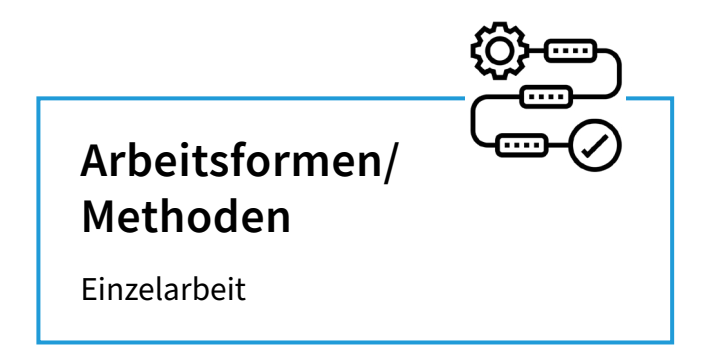

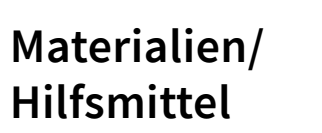

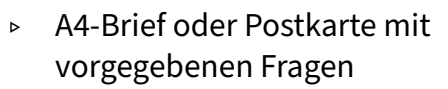

▷ Briefumschläge, Stifte "Postkasten"

Diese Methode kann auch nach längeren Seminaren, Workshops oder Praktika eingesetzt werden. Sie dient dann der Selbstreflexion und dem Lerntransfer nach der Veranstaltung und lange nach dieser. Die Fragestellungen werden entsprechend des Inhalts modifiziert:

Beispiel 1:

- ▹ Das werde ich erproben.
- ▹ Das will ich unterlassen.
- ▹ Das setze ich um.

#### **Hinweise »**

Beispiel 2:

- ▹ Das habe ich gelernt.
- ▹ Das nehme ich davon mit.
- ▹ Was bedeutet das für die Praxis?
- ▹ Welche Schritte nehme ich mir vor?

#### **Anlage**

z [Anlage: "Brief an mich selbst"](https://bildungsportal.sachsen.de/opal/auth/RepositoryEntry/30682644481/CourseNode/1629426655146361004)

#### **Rahmenbedingungen**

**Dauer** 5 – 20 Minuten

**Raum** Seminarraum/Hörsaal

**Anzahl der Teilnehmenden** keine Einschränkung

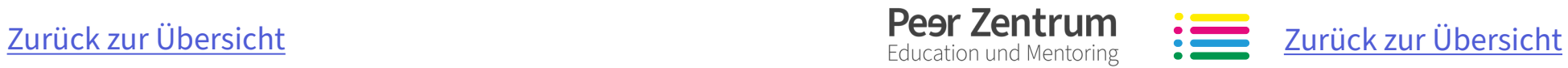

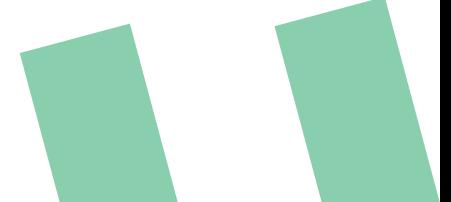

<span id="page-32-0"></span>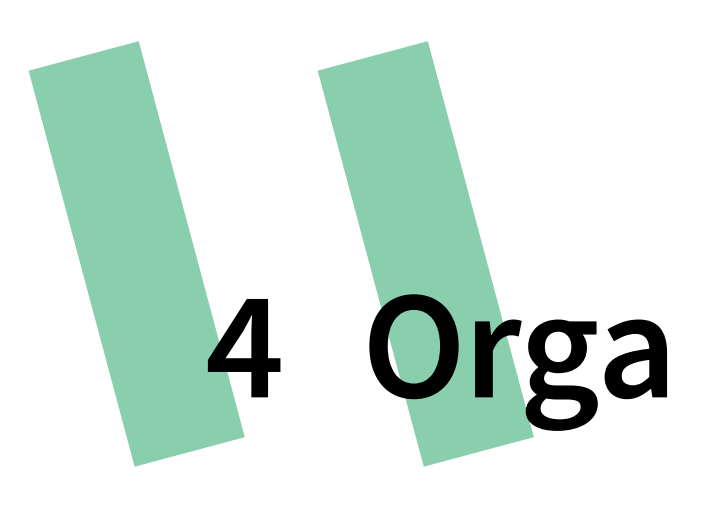

Zu Eurer Tätigkeit als Ersti-Coach gehört auch ein bisschen Bürokratie. Die Erläuterungen und Vorlagen dieses Kapitels sollen dabei helfen, den damit einhergehenden Organisationsaufwand möglichst gering zu halten, sodass der Kontakt mit den Erstis und ihr Start in das Hochschulleben im Mittelpunkt bleiben.

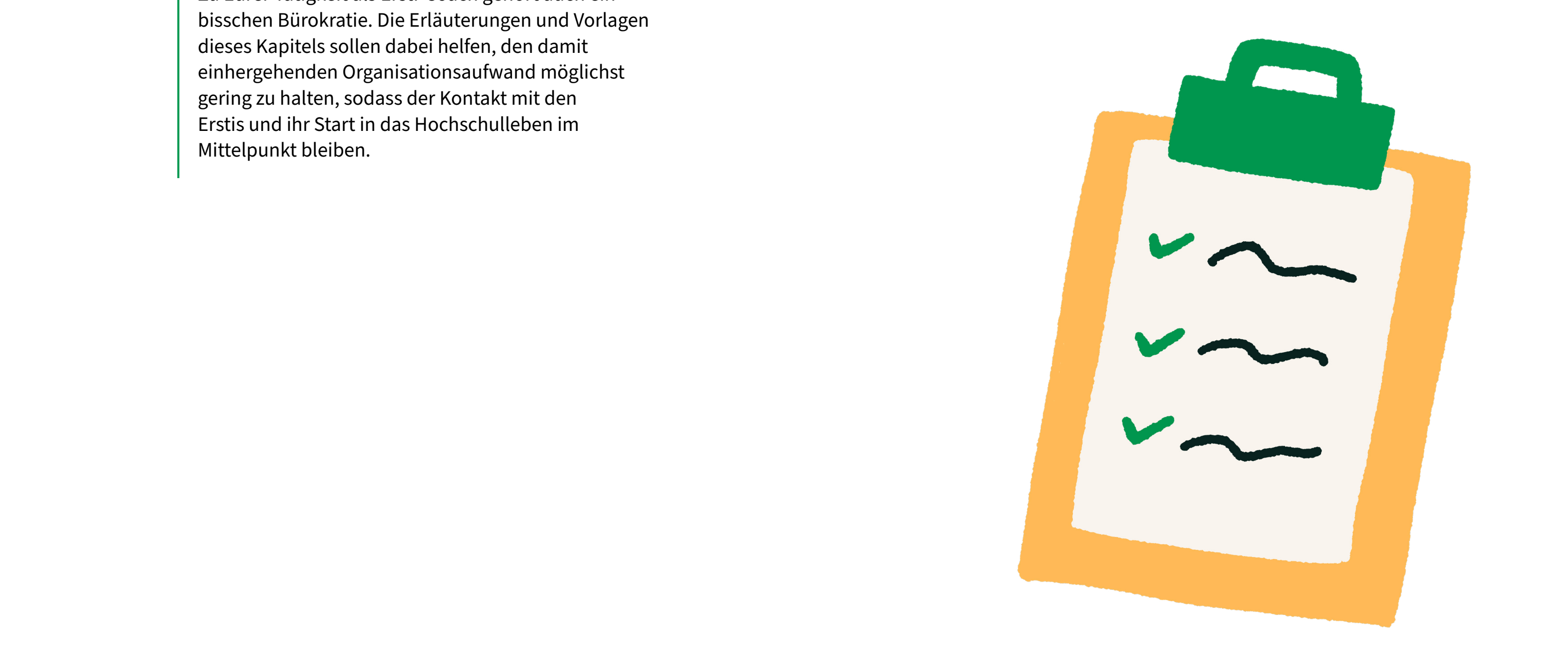

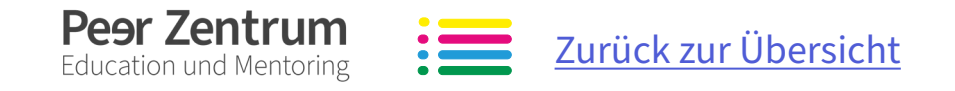

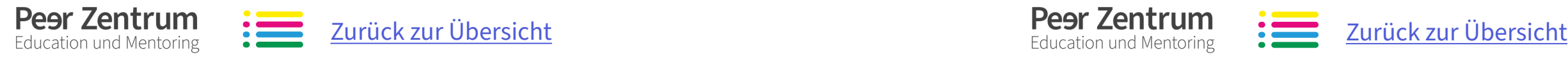

#### mber)

In der Erstigalung in der Erstigalung wird durch-

#### **Eh dem 03. Oktober)**

Is, die du betreust bei ihrem Start von dir ausgearbeiteten Veranstaltungen

du dich mit den anderen Ersti-Coaches mal ein paar neue Ideen für die zweite

du dich zu verschiedenen Methoden ein neues Wissen vor den Prüfungen an

gemeinsam mit den anderen Coaches der reflektieren.

**Abgabe Arbeit (Studium generale)** 

#### **am generale)**

Als Ersti-Coach betreust du die Studienanfängerinnen und Studienanfänger deines Studiengangs während des gesamten ersten Semesters, beginnend mit der Gestaltung und begleitenden Durchführung der Einführungswoche. Gestaltung und begleitenden Durchführung der Einführungswoche.<br>Während des Semesters arbeitest du gemeinsam mit den Erstsemestern zu **abereiter auch der Erstelle auch der Erst**<br>The Material of the semestern in the semi-fil Themen wie Kommunikation, Präsentation und Projektmanagement, führst eigene kurze inhaltliche Einheiten durch und stehst ihnen beratend zur Seite.

<span id="page-33-0"></span>Voraussetzungen für die Anerkennung im Studium generale

## **Anerkennung Studium generale**

#### **Voraussetzungen für die Anerkennung:**

- ▹ zweitägige Schulung zum Ersti-Coach (Ende September)
- ▹ Mitarbeit in der Einführungswoche
- ▹ Aktive Mitarbeit

- ▹ Durchführung (eigener) inhaltlicher Einheiten mit Feedback
- ▹ Hospitationen
- ▹ aktive Teilnahme an Zwischenbilanz- und Abschlusstreffen
- ▹ Anfertigung eines abschließenden Reflexionsberichts sowie eines Arbeitsjournals

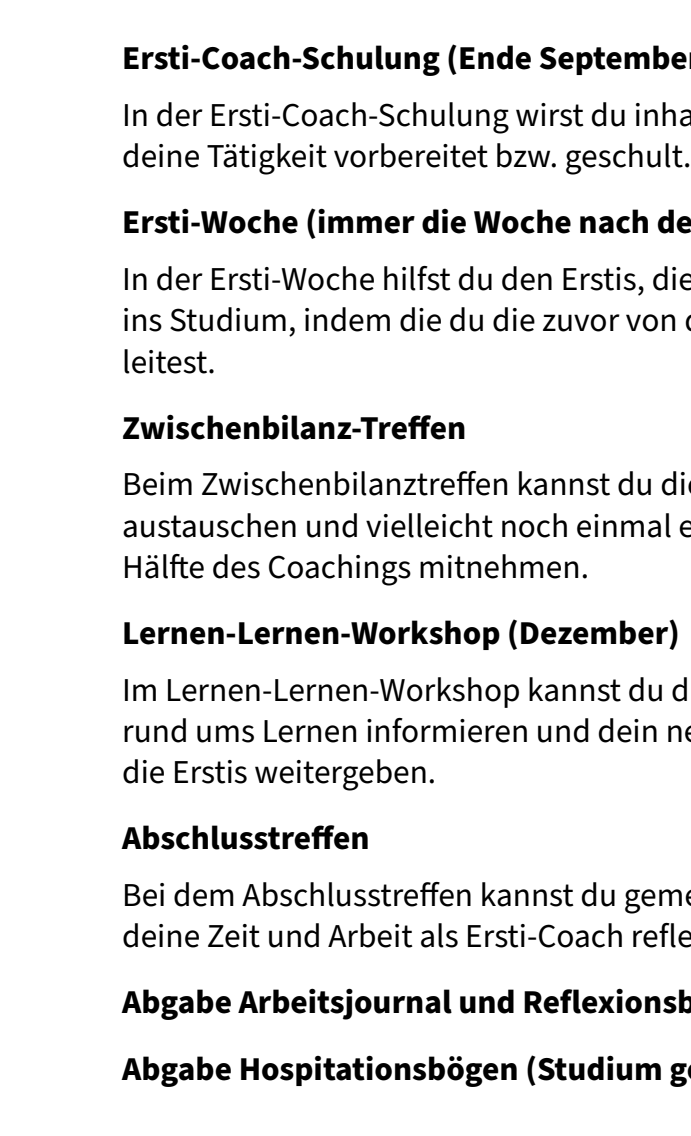

Wichtige Termine fürs Ersti-Coaching

# **Checkliste wichtige Termine**

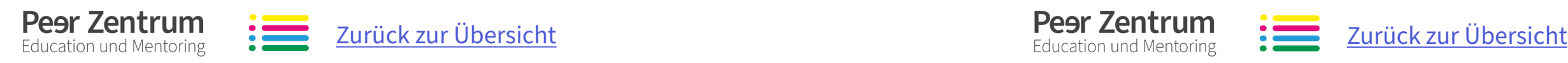

## <span id="page-34-0"></span>Zugang zu Veranstaltungsräumen

## **Transponder beantragen**

## Reflexion und Weiterentwicklung im Ersti-Coaching **Arbeitsjournal und Hospitationsbögen**

Der einfachste Zugang zum Veranstaltungsraum funktioniert mithilfe eines eigenen Transponders.

#### **Erstausgabe**

Bei der erstmaligen Beantragung des Transponders sollte zunächst geklärt werden, zu welchen Räumen ein Zugang benötigt wird. Anschließend kann der Transponder mithilfe eines [digitalisierten Formulars](https://formulare.htwk-leipzig.de/) beantragt werden.

Die Beantragung erfolgt nach den folgenden Schritten:

- ▹ Nach dem Login den Reiter "DT- Transponder und Schlüssel" auswählen.
- ▹ Bei den Antragsdaten folgende Angaben eintragen:
	- » Art des Antrags: Erstausgabe
	- » Nutzungsdauer: abweichend von Hochschulangehörigkeit
	- » Grund des Antrags: Ersti-Coaching
	- » Zeitraum von/bis: Dauer des Vertrags
	- » Beantrage Räume: die abgeklärten Räume

Sobald der Antrag geprüft und genehmigt wurde, wird eine automatisch Benachrichtigung und eine Aufforderung zur Hinterlegung einer Kaution in Höhe von 30 Euro versendet. Diese kann bei der [Zahlstelle der HTWK Leipzig](https://www.htwk-leipzig.de/hochschule/organisation-struktur/dezernate/dezernat-finanzen/zahlstelle/) hinterlegt werden. Anschließend kann der Transponder im [Dezernat Technik](https://www.htwk-leipzig.de/hochschule/organisation-struktur/dezernate/dezernat-technik/) abgeholt werden.

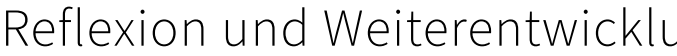

#### **Arbeitsjournal**

Für das Arbeitsjounal gibt es ein [Formular im Ersti-Coaching-OPAL-Kurs,](https://bildungsportal.sachsen.de/opal/auth/RepositoryEntry/30682644481/CourseNode/1622601874630985012/Arbeitsjournal) das ihr benutzen könnt.

#### **Hospitationsbögen**

Das Arbeitsjournal ist eine laufende Aufzeichnung der verschiedenen Tätigkeiten im Rahmen des Ersti-Coachings. Es gibt Auskunft über den aktuellen Stand und den Verlauf der verschiedenen Tätigkeiten. Gleichzeitig zeichnet es gewonnene Erfahrungen auf, um den Prozess fortlaufend zu optimieren. Außerdem ist das Journal ein Instrument zur Selbstreflexion. **»**

> Kollegiale Hospitation bietet als Form von Peer Learning eine Möglichkeit zur Weiterentwicklung und Professionalisierung des eigenen Handelns. Die Idee ist sich gegenseitig zu beraten und zu unterstützen. Dabei geht es nicht um die Suche nach Fehlern oder Schwachstellen. Als Lehrperson ist Mensch auf die Selbstwahrnehmung und Selbstanalyse des eigenen Tuns angewiesen und im Rahmen einer Hospitation wird diese durch eine Fremdwahrnehmung bereichert.

> Während der Einheit macht sich die hospitierende Person Notizen auf dem Beobachtungsbogen. Direkt im Anschluss an die Stunde füllt die zu hospitierende Person den Selbsteinschätzungsbogen aus.

Auch für die Hospitationsbögen findet ihr [Vorlagen im Ersti-Coach-OPAL-Kurs](https://bildungsportal.sachsen.de/opal/auth/RepositoryEntry/30682644481/CourseNode/1622601874630985012/Hospitationsb%C3%B6gen).